Міністерство освіти і науки України Центральноукраїнський національний технічний університет Механіко-технологічний факультет

Кафедра кібербезпеки та програмного забезпечення

# МЕТОДИЧНІ РЕКОМЕНДАЦІЇ ДО ВИКОНАННЯ РОЗДІЛУ "Економічна ефективність розробленої програми" випускної кваліфікаційної роботи за другим (магістерським) рівнем вищої освіти для студентів спеціальностей: 123 "Комп'ютерна інженерія" та 122 "Комп'ютерні науки"

Затверджено на засіданні кафедри кібербезпеки та програмного забезпечення протокол№1від15серпня2022р.

Кропивницький

Методичні рекомендації до виконання розділу "Економічна ефективність розробленої програми" випускної кваліфікаційної роботи за другим (магістерським) рівнем вищої освіти для студентів спеціальностей: 123 "Комп'ютерна інженерія" та 122 "Комп'ютерні науки" - Кропивницький:ЦНТУ,2022,75 с.

Розробили:

Савеленко Г.В., к.т.н., доцент кафедри економіки тапідприємництва;

Савеленко О.К., викладач кафедри кібербезпеки та програмного забезпечення.

Рецензенти:

Смірнов О.А., д.т.н., проф., завідувач кафедри кібербезпеки та програмного забезпечення

Зайченко В.В., д.е.н., завідувач кафедри економіки та підприємництва

©ЦНТУ,2022

#### ВСТУП

Економічне обґрунтування науково-технічних рішень є обов'язковою складовою частиною будь-якого проекту. При виконанні випускної кваліфікаційної роботи здобувач вищої освіти повинен вміти проводити економічний аналіз діючої інформаційної системи та обґрунтованими розрахунками довести ефективність рішень (програм), які були ним розроблені.

Метою даних методичних рекомендацій є надання допомоги здобувачу вищої освіти при розрахунку економічної ефективності запропонованого ним програмного забезпечення. Методичні рекомендації містять послідовність, методи та порядок виконання розрахунків, довідкові дані та посилання до спеціальної літератури, які дозволять здобувачу вищої освіти кваліфіковано, на достатньо високому науковому рівні, виконати відповідні економічні розрахунки та обґрунтування впровадження розробленого програмного забезпечення.

#### 1. Техніко-економічне обґрунтування теми кваліфікаційної роботи

Залежно від тематики кваліфікаційної випускної роботи здобувач вищої освіти повинен показати техніко-економічну доцільність запропонованих ним програмних рішень.

На початкових стадіях виконання теми, яка має елементи новизни, в більшості випадків немає можливості здійснення економічних розрахунків з високим ступенем точності, результати можуть носити імовірнісний характер. Тому в кваліфікаційній роботі досить зробити приблизний економічний розрахунок, результат якого може або виправдати впровадження розроблених програмних продуктів або проведення подальших досліджень, або застерегти від економічно недоцільних витрат.

Розроблене програмне забезпечення має бути достатньо надійним і задовольняти означеним у технічному завданні на розробку програмного забезпечення усім поставленим умовам.

За результатами проходження наукової практики здобувач вищої освіти складає план розробки програмного забезпечення, підраховує необхідний час для розробки тавпровадження програми і заповнює таблицю вихідних даних, що характеризують:

- аналіз ринку запропонованих програм аналогів і, відповідно, ймовірна кількість затребуваних програмних рішень та їх орієнтовна ціна;
- вимоги до програмного продукту (швидкодія, надійність, мультиплатформеність, розмір бази даних, середовище розробки тощо);
- вимоги до колективу розробників (професійний рівень,

спрацьованість, досвід роботи додатків тощо);

- вартість нематеріальних активі у розробника (ліцензії на стороннє програмне забезпечення, вартість програмного середовищатощо);
- значення нормативів у відсотках (на доплати, відрахування в соціальні фонди, НДС тощо).

Форма таблиці вихідних даних наведена у додатку А. Значення порівняльної оцінки показників записуються у таблицю вихідних даних у закодованому форматі. Таблиця кодування/декодування даних наведена у додатку Б.

#### 2. Розрахунок трудомісткості розробки програмної продукції

Трудомісткість розробки програмного забезпечення визначається в людино-днях за типовими нормами та методикою СОСОМО[2,3,4].

Методи і засоби розробки, написання і супроводу програм за два останні десятиліття потерпіли корінні якісні зміни і сьогодні характеризуються:

- переважним застосуванням об'єктно-орієнтованого програмування;

залученням новітніх засобів розробки і написання програм: Power Builder, Java, SQL, PL/SQL та інші;

активним використанням WEB-технологій.

Це призвело до зміни нормативів трудомісткості на розробку програмного продукту та методики визначення норм часу на розробку і супровід програмного продукту. Галузевої методики визначення

вартості створених програмних продуктів (нематеріальних активів) не існує тому представлений алгоритм запропонований здобувачам освіти як одна з методик для визначення трудомісткості програмних продуктів.

Типові норми часу охоплюють стадії розробки програмної документації: технічне завдання, ескізний проект, технічний проект та впровадження у виробництво. Типові норми часу розробленні для груп задач таких підсистем управління:

1група:

- техніко-економічне планування;

- оперативне управління виробництвом;
- трудові ресурси;
- якість продукції;
- інші прикладні задачі;

2група:

- бухгалтерськийоблік;

- фінансові розрахунки;

- облік пенсій та допомоги;

- облік страхових операцій;

3група:

- матеріально - технічне забезпечення;

- реалізація та збут продукції;

4група:

- технічна підготовка виробництва;

- технічне обслуговування виробництва;

5група:

- статистичнізадачі;

6група:

- задачі розрахункового характеру.

Проект по створенню програмного забезпечення поділяється на декілька стадій робіт. Розглянемо більш детально кожну з них.

Стадія"Технічнезавдання"(ТЗ)включаєвиконаннятакихробіт: обґрунтування принципової можливості та попередній підбір методів рішення поставленої задачі; обґрунтування необхідності використання раніше розроблених програм; визначення складу інформаційної бази; вибір мови програмування; визначення стадій і строків розробки програмної документації; узгодження і затвердження ТЗ.

Стадія "Ескізний проект" (ЕК) включає наступні роботи: розробка блок-схеми програми; попереднє визначення складу технічних засобів; визначення переліку і складу необхідної інформації по структурі форм вхідних і вихідних документів і по методах рішення задачі; узгодження і затвердження ЕП.

Стадія "Технічний проект" (ТП) включає такі роботи: видача рекомендацій з питань постановки задачі; визначення складу, організації обробки даних і застосування пакету прикладних програм; аналіз і визначення форм вхідних і вихідних документів з компоновкою реквізитів; організація контролю інформації яка обробляється; підготовка контрольно - відладочного прикладу; остаточне визначення складу технічних засобів; розробка програмної документації; передача ТП на узгодження і затвердження.

Стадія "Робочий проект" (РП) включає такі роботи: розробка і налагоджування програми; опис контрольного прикладу; підготовка програміста і оператора; комплексна відладка задачі і здача в дослідну експлуатацію; коригування програми і програмної документації; узгодженняі затвердженняРП.

Стадія "Впровадження" (ВП) включає такі роботи: перевірка алгоритмів і програм рішення задачі і технологічних процесів обробки

інформації; дослідна експлуатація задачі; коригування технічної документації; підготовка документації і здача в промислову експлуатацію.

Значення трудомісткості розробки програмного забезпечення для стадій ТЗ, ЕК, ТП та ВП визначаємо за типовими нормам часу приведеним в додатках Е-О. Стадія РП є найбільш тривалою і трудомісткою, що робить значний вплив на інші стадії проекту. Оцінка трудовитрат по розробці програмної продукції може служити основою для попереднього планування всього проекту.

Створення програмного забезпечення має свої особливості. Однією з таких особливостей є зміна вимог в процесі роботи. Ця особливість робить найбільший вплив саме на стадії розробки програмного забезпечення. Зміна вимог примушує коректувати план робіт, де основою змін $\epsilon$  роботи по розробці програмної компоненти.

Процес створення програмної продукції починається з етапу планування. У основу оцінки береться досвід попередньої роботи. Розробляється архітектура системи, створюються деталізовані вимоги до системи. Вимога може полягати не тільки в створенні нової властивості програмної продукції, але і в зміні існуючих властивостей. Кожна вимога до системи оцінюється, одержуючи тимчасовий і вартісний вираз оцінки. В результаті, повна вартість всіх вимог не повинна перевищувати бюджет, виділений на етап створення програмної компоненти.

Після початку роботи і виконання деякої кількості вимог, стають відомі реальні тимчасові терміни виконання запланованих робіт. Реальний час виконання робіт може відрізнятися від запланованого часу унаслідок помилок в об'ємі робіт або потужності використовуваних ресурсів.

В процесі роботи потрібно регулярно одержувати прогноз часу виконання і вартості робіт, який дозволив би вживати своєчасні заходи по зниженню ризиків проекту.

Існує багато методик по оцінці трудовитрат на розробку програмного забезпечення. Найбільш поширена оцінка трудовитрат по кількості строчок коду. Вона з'явилася у середині 80-х років лягла в основу методики COCOMO (Constructive Cost Model), [2 - 4]. У основі цієї методики лежить оцінка об'єму робіт по кількості строчок коду (Lines Of Code - LOC). Ця методика, заснована на об'єктноорієнтованому програмуванні, дозволяє визначити трудомісткість програмного продукту на трьох рівнях, уточнюючи витрати часу на кожному з них.

Розглянемо методику розрахунку трудомісткості для стадії робочий проект.

Обчислюються номінальні трудовитрати, люд-міс.[2]:

$$
T_{\text{HOM}} = A \text{ Size}^B, \qquad (1.1)
$$

де  $A$  - коефіцієнт Боема,  $A=2,45$ ;

 $Size$  - загальний об'єм відлагодженого програмного коду, тис. рядків;

 $B$  - показник ступеня, що визначається співвідношенням.

$$
B = 1,01 + 0,001 \sum W_i,
$$
 (1.2)

де  $W_i$  - сумарне значення п'яти маштабуючих показників (додаток В), що відображають особливості розробки проекту програмного продукту (ПП) і колективу розробників.

Визначаються уточнені (з урахуванням приведених в додатку Г сімнадцяти додаткових коефіцієнтів) трудовитрати, люд-міс.:

$$
T_{\text{ymov}} = T_{\text{now}} \prod_{j=1}^{17} V_j \tag{1.3}
$$

де  $V_i$  - сімнадцять додаткових коефіцієнтів.

Ці коефіцієнти дозволяють диференційовано оцінювати результати роботи програмістів, беручи до уваги швидкодію програми, використання різноманітних обчислювальних платформ і інструментів розробки, взаємодію декількох серверів, вимоги до об'ємів баз даних і ін.

Визначаємо підсумкові трудовитрати, люд-дні:

$$
T_{\text{PI}} = 0,3CT_{\text{ymou}}^{0,33+0,2(B-1,01)}S\,,\tag{1.4}
$$

де С - визначений емпірично коефіцієнт, запропонований авторами методики, (додаток 6);

 $S$  – коефіцієнт стиснення (або подовження) графіка робіт %, що дозволяє коректувати терміни розробки ПО згідно встановленим вимогам. (25…350).

Для зручності проведення розрахунку трудомісткості розробки програмного забезпечення складається таблиця 1 за наведеною формою.

Таблиця 1 – Визначення трудомісткості розробки програмного забезпечення

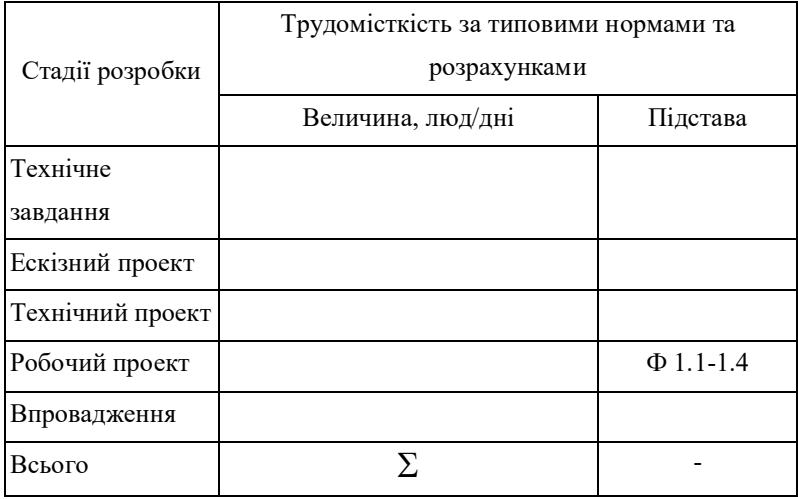

#### 3.Визначеннячисельностівиконавцівіплановогофондузарплати

Чисельність виконавців для розробки програмного забезпечення визначається в залежності від трудомісткості робіт, функціональних обов'язків, наявності робочих місць та технічних засобів.

Спискова чисельність інженерів-програмістів розраховується за трудомісткістю розробки програм  $(T_{n3})$ , кількістю розроблених програм за рік (N) та запланованого терміну розробки  $(F_{n\delta})$ .

$$
H_{\alpha} = \frac{T_{n3}N}{F_{\rho\delta} - H_{ee}}, \text{(crabok)}\tag{2.1}
$$

де  $H_{ee}$ - невиходи за поважних причин, днів (відпустки, виконання державних та суспільних обов'язків 10-15% від  $F_{p\partial}$ ).

Чисельність інженерів – електронників для проведення технічного обслуговування та ремонту комп'ютерних мереж визначається в залежності від наявності технічних засобів і норм витрат часу на виконання профілактичних робіт на протязі року.

Визначаємо затрати часу на виконання профілактичних робіт закріпленого за організацією обладнання за рік (таблиця 3), згідно нормативів його обслуговування які наведенні в таблиці 2.

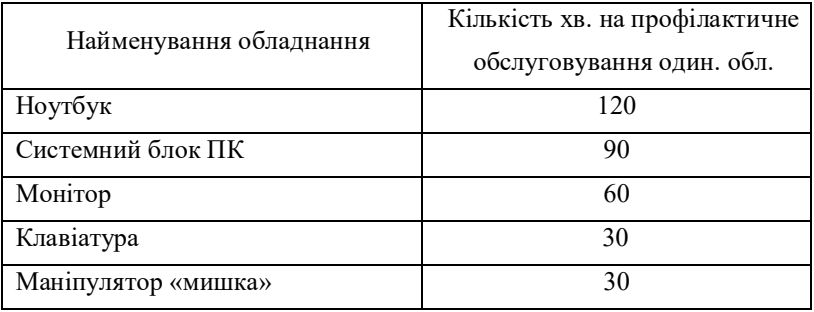

Таблиця 2 – Нормативи обслуговування обладнання

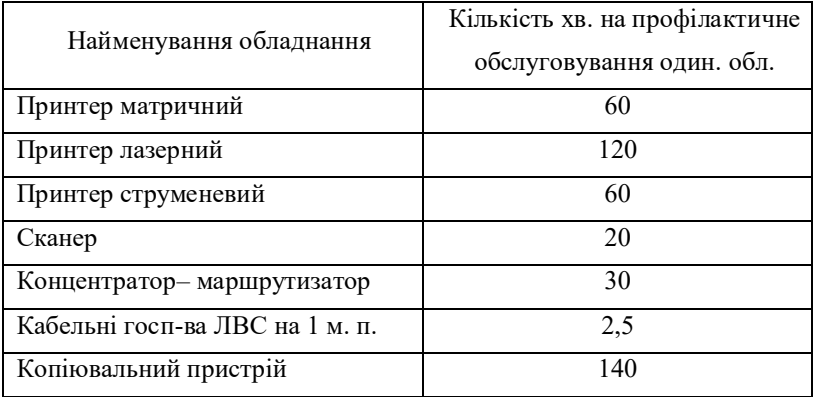

Таблиця 3 - Затрати часу на виконання профілактичних робіт закріпленого за ІОЦ обладнання за рік

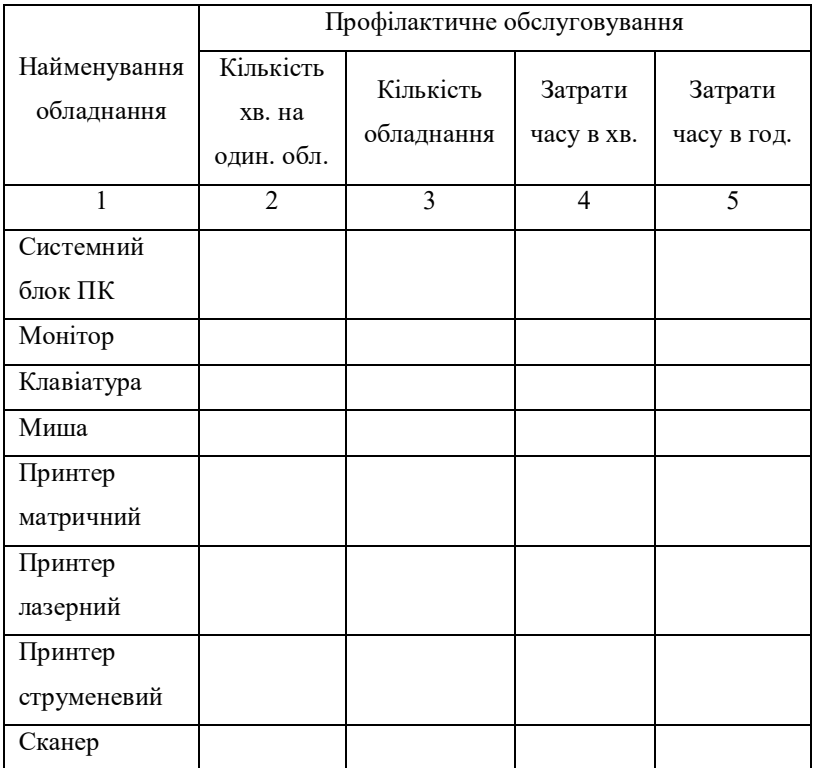

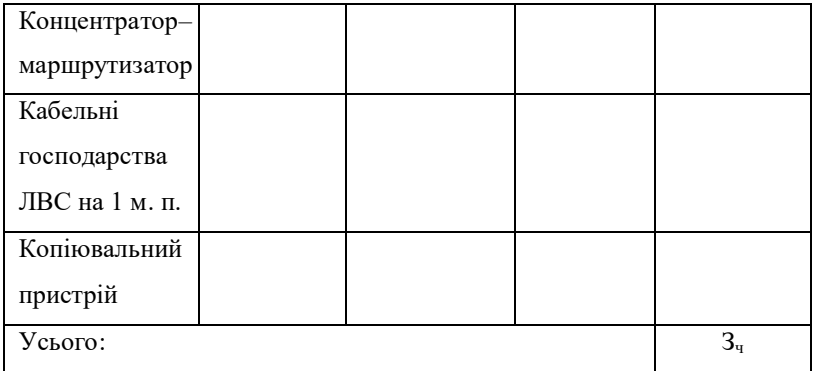

Норми часу на профілактику ЕОМ в загальному балансі робочого часу бюро (сектору) ТО ЕОМ дорівнюють 10%.

$$
\Phi_{op}^c = \frac{3_u \cdot n_{mic}}{1,2} \cdot (\text{ro}, \text{m}) \tag{2.2}
$$

Визначаємо необхідну чисельність штатного персоналу сектораТО:

$$
H_{e_7} = \frac{\Phi_{op}^c}{F_{op} \cdot T_{3M}} \cdot \text{(crabok)} \tag{2.3}
$$

Для забезпечення нормального технічного обслуговування закріплених за організацією засобів ТО та мереж, необхідно прийняти найближче більше значення розрахункової чисельності інженерів – електронників з кроком 0,25.

Чисельність інженерів-системотехніків, адміністраторів мережі, дизайнерів WEB вузлів, системних програмістів (аналітиків), бухгалтерів-економістів визначається за потребою в залежності від функціональних обов'язків. Для вище переліченого персоналу необхідно скласти таблицю розрахунку чисельності. (див. Таблиця 4)

Таблиця 4 - Розрахунок чисельності штатного персоналу сектору системного та адміністративного обслуговування засобів ОТ та комп'ютерних мереж

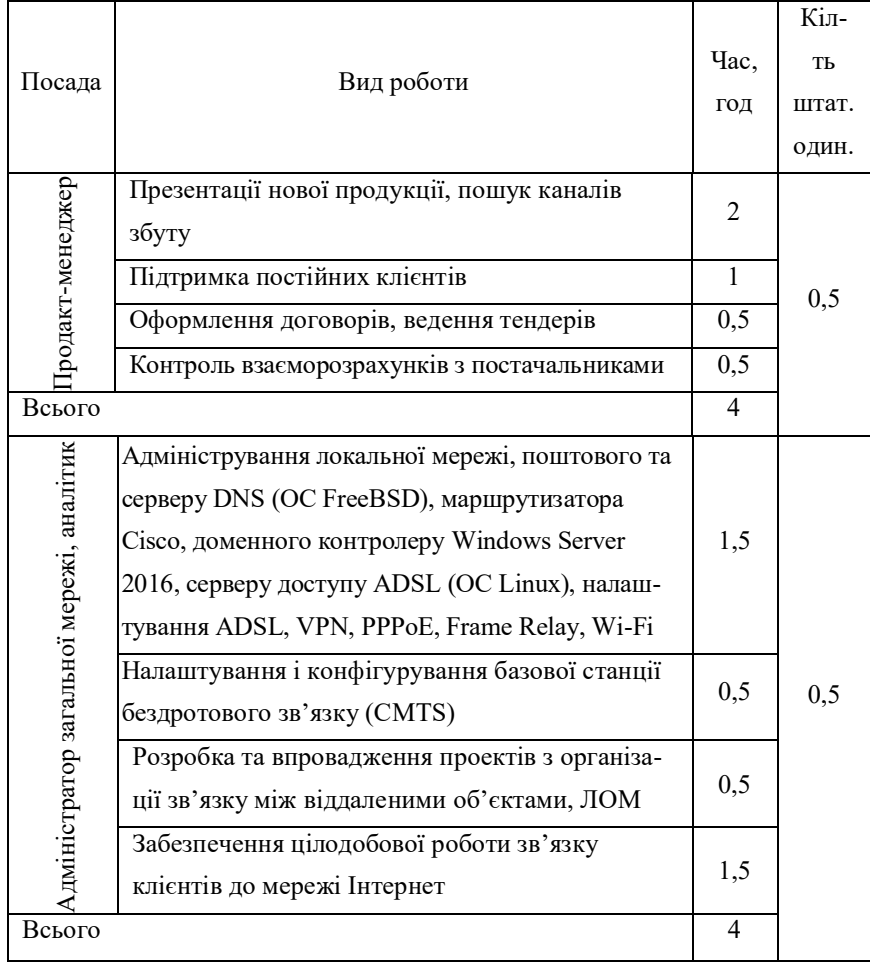

Продовження таблиці 4

| Посада                | Вид роботи                                    |                | Кіл-ть |  |
|-----------------------|-----------------------------------------------|----------------|--------|--|
|                       |                                               |                | штат.  |  |
|                       |                                               |                | один.  |  |
|                       | Розробка концепції оформлення та інтерфейсу   |                |        |  |
|                       | сайту, оптимізація дизайну існуючих, проектує | 2              |        |  |
|                       | їх структуру та навігацію                     |                | 0,5    |  |
|                       | Створення графічних і стилістичних елементів  | 1              |        |  |
|                       | сайту                                         |                |        |  |
| Дизайнер WEB          | Оформлення банерів і промо-сторінок           | 0,5            |        |  |
|                       | Розміщення графіки і контенту на Інтернет     | 0,5            |        |  |
|                       | сторінках                                     |                |        |  |
| Всього                |                                               | 4              |        |  |
|                       | Розробка та верстка макетів рекламної         | 1              |        |  |
|                       | продукції та технічної документації           |                |        |  |
| Інженер-верстальник   | Верстка друкованих видань                     | 0,5            |        |  |
|                       | Додрукова підготовка макетів                  | 0,25           | 0,25   |  |
|                       | Розміщення графіки і контенту на Інтернет     | 0,25           |        |  |
|                       | сторінках                                     |                |        |  |
| Всього                |                                               | $\overline{2}$ |        |  |
|                       | Проектування апаратних засобів обчислювальної | 2              | 0,75   |  |
|                       | техніки і інтелектуальних комп'ютерних систем |                |        |  |
| Інженер-системотехнік | Підбір, вивчення та узагальнення науково-     |                |        |  |
|                       | технічної літератури, нормативних і методич-  | 2              |        |  |
|                       | них матеріалів за відповідним обладнанням     |                |        |  |
|                       | Налагодження, дослідна експлуатація і         |                |        |  |
|                       | поетапне введення в дію апаратних засобів     | 2              |        |  |
|                       | обчислювальної техніки і інтелектуальних      |                |        |  |
|                       | комп'ютерних систем                           |                |        |  |
| Всього                |                                               | 6              |        |  |

Післявизначеннячисельностіперсоналускладаєтьсяштатний розклад (Таблиця5).

Крім основної заробітної плати виконавців згідно з окладом для персоналу передбачені премії, які виплачуються з фонду матеріального заохочення (який утворюється з прибутку) з урахуванням трудового внеску кожного працівника в кінцеві результати господарської діяльності підприємства. Преміювання може здійснюватися за професійну майстерність, монотонність праці, розширення зони обслуговування, відсутність помилок, економію ресурсів, дострокове виконання завдань тощо.

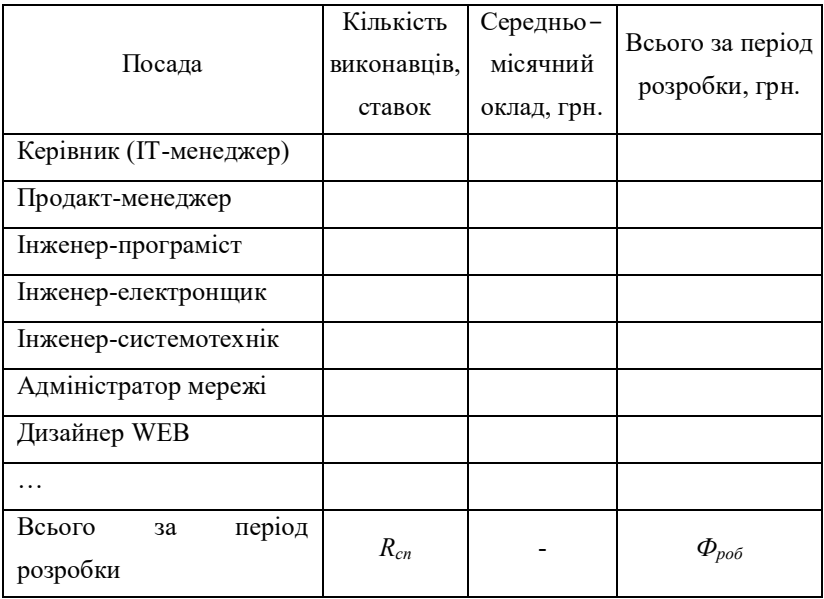

Таблиця 5 - Штатний розклад виконавців

Премії виплачуються у вигляді бонусів один раз на квартал у межах  $(\Pi_{\kappa}=30-40\%)$  від середньомісячного окладу. Тоді загальна середньомісячна зарплата одного робітника складає:

$$
3_{ac} = \frac{\Phi_{po6}}{N_{mic}R_{cn}} \left(1 + \frac{\Pi_{\kappa s}}{100 \cdot 3}\right). \tag{2.4}
$$

Середньоденна зарплата одного робітника:

$$
3_{c\partial} = \frac{\Phi_{po6}}{R_{cn}F_{p\partial}}.
$$
 (2.5)

### 4. Розрахунок капітальних вкладень та амортизаційних відрахувань у розробника

Капітальні вкладення (вартість основних фондів) визначаються на основі балансової вартості будівель, технічних засобів, офісного устаткування та меблів. Балансова вартість складається з ціни, транспортно-заготівельних витрат, вартості будівельно-монтажних та пуско-налагоджувальних робіт, а також витрат на випробовування у виробничих умовах. Норма амортизації визначаєтьсяв залежностівід нормативного строку служби. В роботі основні фонди (засоби) можуть бути представлені чотирма групами (3, 4, 5, 6). Мінімально допустимий строк корисного використання може бути прийнятий: для групи 3 до 20 років; для групи 4 до 2-4 років; для групи 5 до 5 років; для групи 6 до 4 років.

Балансова вартість будівель ( $B_{6y0}$ ) визначається з урахуванням кількості робочих місць виконавців  $(R_{\delta i}^1)$ , питомої площі на одне робоче місце  $(S_{\mathcal{Y}} = 8...12 \text{ m}^2)$  та вартості одного квадратного метра виробничої площі  $(L_{nn} = 1500$  грн. і вище).

$$
B_{\delta y\delta} = R_{cn}^1 S_y H_{nn} \tag{3.1}
$$

Вартість передавальних пристроїв (електромережі, водопровід, тепломережі тощо) можна орієнтовно прийняти до 12% вартостібудівель.

$$
B_{neped} = 0,01B_{\delta y\delta} \Pi_{neped},\qquad(3.2)
$$

де  $\Pi_{nepe\delta}$  – процент вартості передавальних пристроїв від балансової вартості будівель.

Балансова вартість обчислювальної техніки (довільної комплектації) визначається за складом та оптовою ціною за одиницю згідно діючих на момент розрахунку цін. Вибрану обчислювальну техніку необхідно відобразити в специфікації (довільна форма) Витрати на транспорт, монтаж, випробування та організацію і налаштування комп'ютерної мережі можуть бути прийняті в межах до 10% від оптової ціни обчислювальної техніки. Результати розрахунків подають у вигляді таблиці.

Таблиця 6 - Вартість основних фондів та амортизаційні відрахування [1]

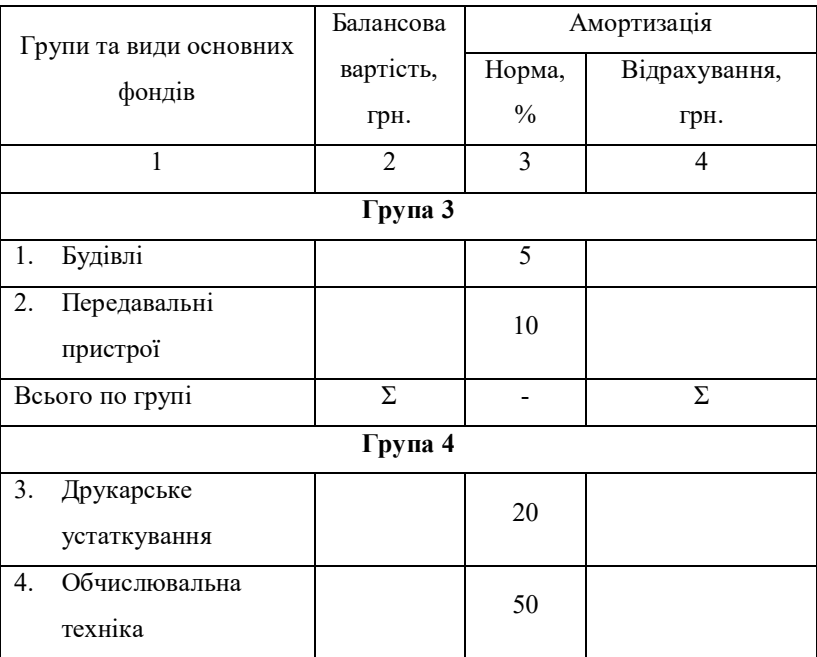

### Продовження таблиці 6

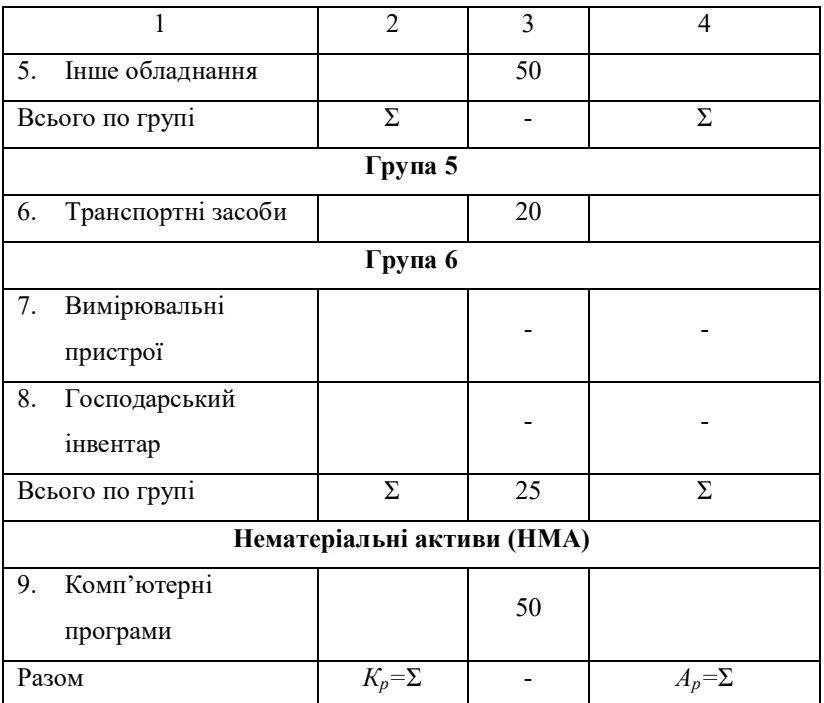

### Таблиця 7 - Балансова вартість обчислювальної техніки

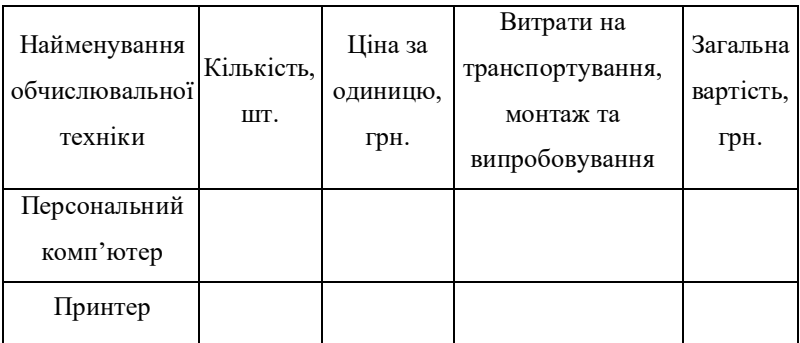

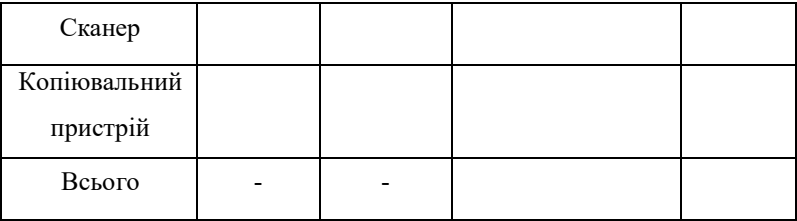

Вартість вимірювальних пристроїв для даної роботи можна прийняти до 5% від вартості персональних комп'ютерів:

$$
B_{\text{auM}.\text{npucmp}} = 0,01B_{\text{IIK}}\Pi_{\text{auM}.\text{npucmp}},\tag{3.3}
$$

де  $B_{IJK}$  – вартість персонального комп'ютера;

 $\Pi_{\text{g} \mu \text{m} \text{p} \mu \text{m} \text{m}}$  – відсоток, який встановлює залежність між вартістю вимірювальних пристроїв та вартістю персонального комп'ютера.

Балансову вартість господарського інвентарю (меблі, стелажі, крісла тощо) доцільно розрахувати за орієнтовною нормою від 800 грн.до6000 грн.наоднеробочемісце:

$$
B_{\scriptscriptstyle i\mu\sigma} = R_{\scriptscriptstyle \text{cm}}^1 \cdot H_{\scriptscriptstyle M} \,, \tag{3.4}
$$

де  $H_w$  – ціна меблів для одного робочого місця, грн.

Вартість друкарського устаткування визначається за потребою. Вартість іншого обладнання складає до 5% від вартості ПК.

#### 5. Визначення собівартості розробки та ціни програмної продукції

Розглянемо статті за якими визначаємо собівартість розробки програмноїпродукції.

Основна зарплата виконавців визначається як добуток середньоденної зарплати  $(3_{c0})$  на загальну трудомісткість розробки програми  $(T_{n3})$ з урахуванням кількості екземплярів програм  $(N_e)$ 

$$
3_0 = \frac{3_{co} T_{ns}}{N_e} \,. \tag{4.1}
$$

Додаткова зарплата (оплата відпусток, виконання державних та суспільних обов'язків, доплати і компенсації) складає  $(H_0)$ % від основноїзарплати. Визначимододатковузарплату:

$$
3_{\scriptscriptstyle{\partial}} = 3_{\scriptscriptstyle{\partial}} \cdot H_{\scriptscriptstyle{\partial}} \cdot 0, 01. \tag{4.2}
$$

Відрахування на соціальні потреби визначаються за загальним нормативом  $(H_c)$  від суми основної та додаткової зарплати:

$$
C_{_{oq}} = 0.01 \cdot H_c (3_o + 3_o). \tag{4.3}
$$

Загальногосподарські витрати (на електроенергію, ремонт і утримання приміщень, охорону праці, підготовку кадрів, відрядження, страхування майна, рекламу) визначаються за нормативом  $(H<sub>z</sub>)$  від основноїзарплати:

$$
\Gamma_{ocn} = 3_o \cdot H_z \cdot 0, 01. \tag{4.4}
$$

Витрати на матеріали для розробки програмної продукції розраховуються за нормами споживання та діючими цінами за одиницю виміру:

- вартість паперу визначається як добуток кількості паперу, потрібного для виготовлення програмної продукції (в кг), на ціну паперу за один кілограм;

- вартість запам'ятовуючих пристроїв (дискет, CD, DVD, HD-DVD, Blu-ray, Flash) визначається за потребою з урахуванням їх кількості та цінами за одиницю;

- вартість фарби, картриджу, тонеру розраховуються за потребою та діючих цін, але не менше однієї заправки усіх друкуючих пристроїв;

Визначимо витрати на матеріали для розробки програмної продукції за нормами споживання та діючими цінами за одиницю виміру:

$$
3_M = (3_{M1} + 3_{M2} + 3_{M3})/N_e, \tag{4.5}
$$

де  $3_{M1}$  – вартість паперу, грн.,  $3_{M2}$  – вартість запам'ятовуючих пристроїв, грн.,  $3_{M3}$  – вартість фарби, картріджей, тонеру, грн.,  $N_e$  – кількість екземплярів програм, шт.

Наприклад, якщо, згідно виданих викладачем норм приймаємо одну пачку паперу на місяць розробки. Тоді, враховуючи, що вартість пачки паперу складає  $L_n$ =70 грн., визначаємо вартість паперу за період розробки  $N_u=2$  міс:

$$
3_{M1} = L_n \cdot N_M. \tag{4.6}
$$

$$
3_{MI} = 70.2 = 140
$$
 rph.

Згідно виданих викладачем норм до вартості запам'ятовуючих пристроїв входить вартість CD або DVD дисків в кількості, що дорівнює кількості екземплярів програм та одного DVD диска для збереження резервної копії програми:

$$
3_{M2} = \sum I_d \, . \tag{4.4}
$$

де  $H_{\phi}$  – вартість дисків CD/DVD

Наприклад: CDR TDK 700Mb, 80Min, 52x Сake box – 5 грн/шт.,DVD-RLG4,7Gb,16хspeedCakebox- 7 грн/шт.

$$
3_{M2}=N_e\cdot 5+7.
$$

Згідно виданих викладачем норм одноразовій заправці підлягають усі друкуючі пристрої і становить:

$$
3_{M3}=\sum I_3.
$$
\n
$$
(4.5)
$$

де  $H<sub>3</sub>$  – вартість розхідних матеріалів друкуючих пристроїв (Наприклад: картридж для CANON LBP-3010 Black Canon 712 - 574 грн.; картридж для EPSON STYLUS PHOTO R390 – 558 грн.; картридж для CANON IR-1022A - LJ Q2612A Cart. HP LJ 1010/1012/1015  $/3015/3020/3030(2500 \text{ cm}) - 570 \text{ rpm}$ .  $3_{M3} = 574+558+570=1702 \text{ rpm}$ .)

Витрати на освоєння нових мов програмування або операційних систем визначаються у відсотках від основної зарплати виконавців:

$$
O_n = 3_o \cdot H_n \cdot 0.01 , \qquad (4.6)
$$

де:  $H_n - (\text{див. 3авдання})$  норматив витрат на освоєння нових мов програмування, %.

Визначимо витрати на амортизацію основних фондів з урахуванням загальної річної суми амортизаційних відрахувань та кількості екземплярів програм  $N_e$ :

$$
A_{\rm M} = \frac{A_p \cdot N_{\rm mic}}{N \cdot N_e \cdot 12},\tag{4.7}
$$

Повна собівартість програмного забезпечення визначається як сума витрат за попередніми статтями калькуляції:

$$
C_n = 3_o + 3_o + C_{o\mu} + \Gamma_{o\alpha} + 3_u + O_n + A_u.
$$
 (4.8)

Плановий прибуток визначається за рівнем рентабельності  $(P_e)$  програмної продукції, яка залежить від складності програми та ступені новизни задачі. Орієнтовно величину рентабельності можна прийняти в таких межах:

- для принципово нових програм – ступінь новизни задачі «А» рентабельність складає до 60%;

- для оригінальних програм – ступінь новизни задачі «Б» рентабельність складає до 50%;

- для типових програм ступінь новизни задачі «В» рентабельність складає до 40%;

- для рішення аналогічних задач ступінь новизни задачі «Г» рентабельність складає до 30%;

Тоді плановий прибуток складає:

$$
\Pi_p = 0, 01 \cdot P_e \cdot C_n \tag{4.9}
$$

Оптова ціна підприємства складається з повної собівартості і планового прибутку. Визначаємо оптову ціну підприємства:

$$
H_n = C_n + \Pi_p \tag{4.10}
$$

Величина податку на додану вартість:

$$
\Pi \Pi B = 0, 01 \cdot H_{\text{nois}} H_n , \qquad (4.11)
$$

де:  $H_{n\delta\epsilon}$  – ставка податку на додану вартість, % (див. завдання).

Відпускна ціна програмної продукції:

$$
H = H_n + \Pi \mathcal{A} B , \qquad (4.12)
$$

Результати розрахунків зводимо до таблиці 8.

Таблиця 8 – Нормативна калькуляція собівартості розробки програмного забезпечення

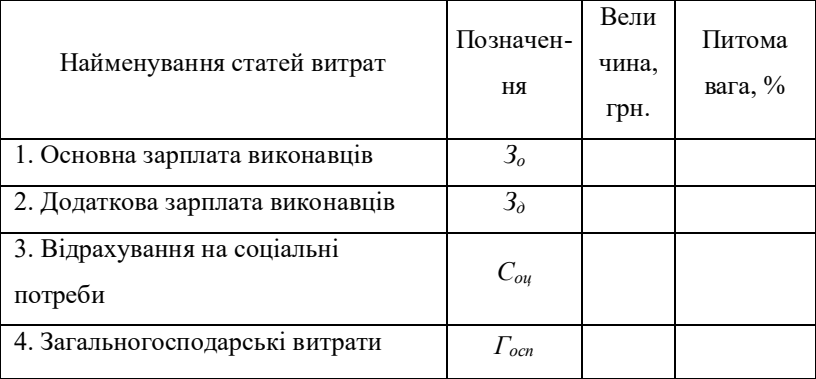

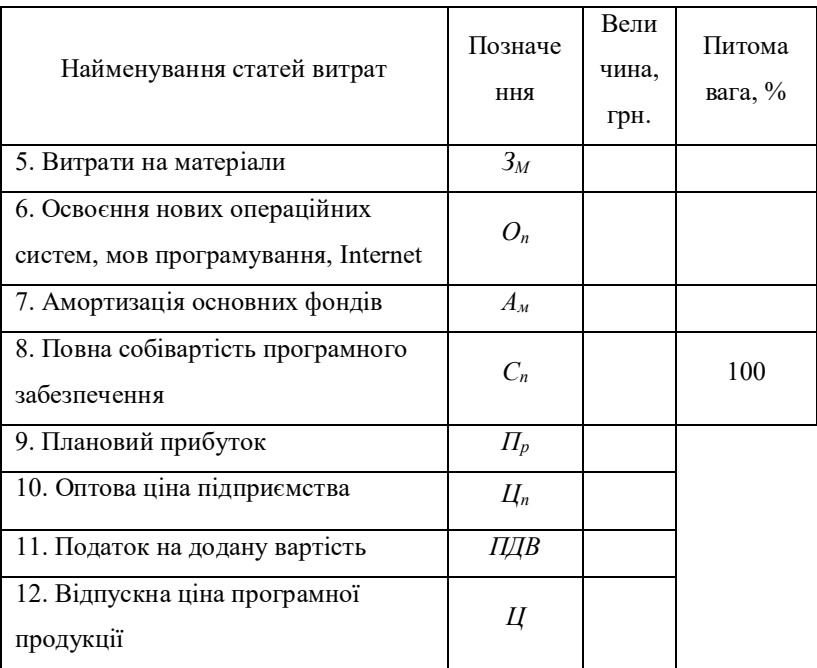

#### Продовження таблиці 8

### 6 Визначенняоб'ємукапітальнихвкладеньуспоживача програмноїпродукції

Об'єм капітальних вкладень у користувача програмної продукції визначаємо на основі балансової вартості основних фондів, яка враховує ціну, транспортно-заготівельні витрати, вартість будівельномонтажних та пусконалагоджувальних робіт, а також витрати на випробовування у виробничих умовах. Результати розрахунків зводимо до табл. 9. При цьому необхідно враховувати деякі особливості.

Якщо підприємство (фірма), на якому впроваджується

програмна продукція, орендує приміщення, то вартість основних фондів групи 3 визначається величиною орендної плати.

Таблиця 9. Розрахунок об'єму капітальних вкладень у споживача програмноїпродукції

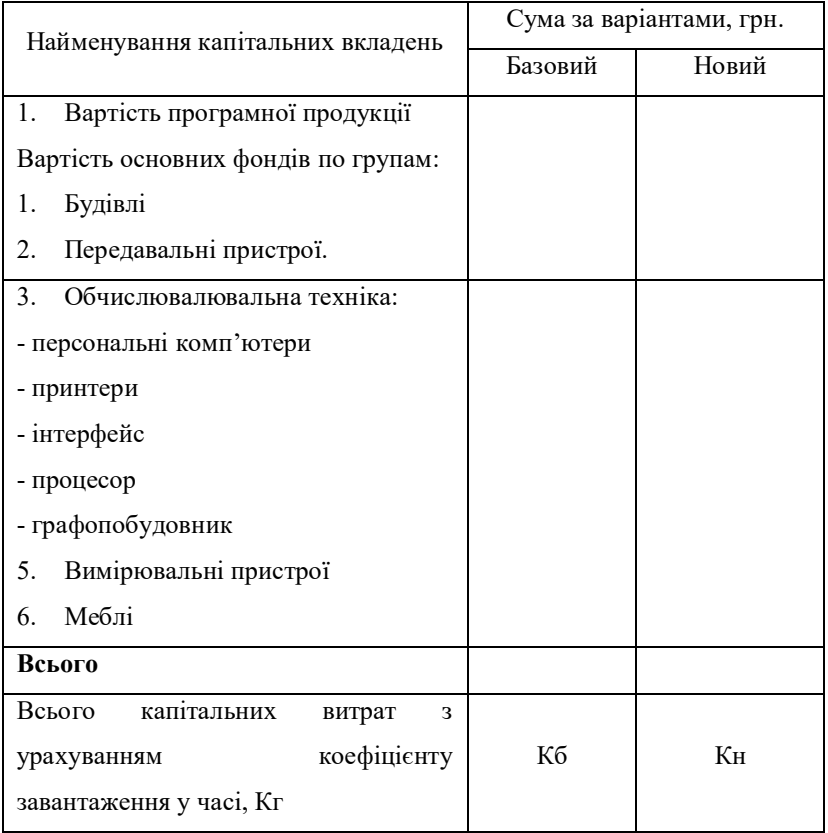

Крім того для всіх підприємств, які мають обчислювальну техніку, але вона завантажена на протязі року недостатньо, і розроблена програмна продукція буде використовуватися на цих обчислювальних засобах, то вартість всіх груп основних фондів необхідно скоригувати на величину коефіцієнта завантаження у часі.

Якщо підприємство закуповує нові технічні засоби і вони повністю будуть завантажені на протязі року, то їх балансова вартість враховується повністю. Розрахунки капітальних вкладень необхідно проводити для базового і нового варіантів. Якщо деякі види основних фондів використовуються в обох варіантах без зміни вартості, то їх розрахунок можна не проводити.

#### 7. Визначення експлуатаційних витрат

Експлуатаційні витрати у споживача програмної продукції визначаємо при умові роботи системи обробки інформації на протязі року. Розрахунки виконуємо для обох варіантів, результати зводимо до таблині 10

Заробітна плата операторів (основна, додаткова, відрахування в соціальні фонди) розраховується за формулою:

$$
3_p = T_p \cdot 3_c \cdot (1 + 0.01 \cdot H_q) \cdot (1 + 0.01 \cdot H_c)
$$
 (6.1)

де: Тр – кількість годин обслуговування кожного комп'ютера за рік, ;

Зг – заробітна плата обслуговуючого персоналу, грн.

Вартість технологічних матеріалів (паперу, дискет, фарби, картріджу, тонеру) визначається згідно з їх витрачанням на протязі року (в кг) і діючої ціни за одиницю виміру.

Витрати на технічне обслуговування і ремонт обчислювальної техніки і комп'ютерних мереж визначаються з урахуванням норм витрат часу (*Тр*) на виконання профілактичних робіт (до 130 годин за рік на комп'ютер) і середньогодинною зарплатою обслуговуючого персоналу(Зг)

$$
3_p = T_p \cdot 3_c (1 + 0.01 \cdot Hq)(1 + 0.01 \cdot H_c) \cdot K_{nx}
$$
 (6.2)

| Найменування статей витрат |                                                       | Позна-<br>чення | Сума витрат ,грн.<br>(за варіантами) |       |  |
|----------------------------|-------------------------------------------------------|-----------------|--------------------------------------|-------|--|
|                            |                                                       |                 | Базовий                              | Новий |  |
| 1.                         | Заробітна<br>плата                                    |                 |                                      |       |  |
|                            | операторів(основна, додаткова,                        | Зодс            |                                      |       |  |
|                            | відрахування в соціальні                              |                 |                                      |       |  |
|                            | фонди)                                                |                 |                                      |       |  |
| 2.                         | Вартість<br>технологічних<br>матеріалів.              | 3 <sub>TM</sub> |                                      |       |  |
| 3.                         | Витрати<br>технічне<br>на<br>обслуговування і ремонт. | 3p              |                                      |       |  |
| 4.                         | Витрати на електроенергію.                            | Зел             |                                      |       |  |
| 5.                         | Витрати на амортизацію.                               | Зам             |                                      |       |  |
| Всього витрат за рік.      |                                                       | I               | Iб                                   | Īн    |  |

Таблиця10.- Розрахунокексплуатаційнихвитрат

Витрати на електроенергію визначаються з урахуванням споживаємої потужності (Пел) в кіловатах, часу експлуатації технічних засобів на протязі року (Гр) в годинах та ціни однієї кіловатгодини(Цел).

$$
3_{\scriptscriptstyle{e}a} = \Pi_{\scriptscriptstyle{e}a} \cdot \Gamma_p \cdot H_{\scriptscriptstyle{e}a} \tag{6.3}
$$

Витрати по амортизації визначаються на основі норм амортизаційних відрахувань, вартості програмної продукції і основних фондів.Длярозрахунківдоцільноскластитаблицю11.

|                          | Норма<br>аморти<br>зації,% | Балансова<br>вартість, грн,<br>(за варіантами) |       | Сума відрахувань,    |                      |
|--------------------------|----------------------------|------------------------------------------------|-------|----------------------|----------------------|
|                          |                            |                                                |       | грн,                 |                      |
| Групи основних фондів    |                            |                                                |       | (за варіантами)      |                      |
|                          |                            | Базовий                                        | Новий | Базовий              | Новий                |
| 1. Програмна продукція   |                            |                                                |       |                      |                      |
| 2. Основні фонди групи   |                            |                                                |       |                      |                      |
| групам нарахування<br>по |                            |                                                |       |                      |                      |
| амортизації              |                            |                                                |       |                      |                      |
| Всього відрахувань       |                            |                                                |       | 3 <sup>6</sup><br>aM | 3 <sup>H</sup><br>aM |
|                          |                            |                                                |       |                      |                      |

Таблиця 11. Розрахунок амортизаційних відрахувань

#### 8. Визначення економічної ефективності програмної продукції

Економічна ефективність програмного забезпечення визначається для виробника і для споживача за такими показниками.

Величина економічного ефекту при виготовленні програмної продукції розраховується за формулою:

$$
E_{\scriptscriptstyle e} = \sum_{i=1}^{N} (H_{\scriptscriptstyle n} - C_{\scriptscriptstyle n}) \cdot N_{\scriptscriptstyle e} - \frac{n_{\scriptscriptstyle \text{unc}}}{12} \sum_{i=1}^{m} E_{\scriptscriptstyle p_{\scriptscriptstyle m}} \cdot K_{\scriptscriptstyle p_{\scriptscriptstyle m}} \tag{7.1}
$$

де  $\mathcal{U}_n$  - ціна програмної продукції, грн.;

 $C_n$  - повна собівартість програми, грн;

 $N$ - кількість виготовлених програмних продуктів за звітний період, шт.;

 $N_e$  - кількість екземплярів виготовленого програмного продукту, шт.;

 $E_{\nu\mu}$  - розрахунковий коефіцієнт економічної ефективності капітальних вкладень;

 $K_p$ - балансова вартість основних фондів розробника (із табл. 6), грн.

Визначаємо період окупності капітальних вкладень у виробника програмноїпродукції:

$$
T_e = \frac{n_{\text{mic}}}{12} \frac{K_p}{\sum_{i=1}^{N} (H_{n_i} - C_{n_i}) \cdot N_{e_i}}
$$
(7.2)

Величина економічного ефекту у користувача (споживача) програмної продукції визначається за формулою

$$
E_{cn} = (I_{\delta} - I_{\mu}) - E_{\mu}(K_{\mu} - K_{\delta})
$$
\n(7.3)

де  $16$ ,  $1$ н - величина експлуатаційних витрат за базовим і новим варіантамивідповіддю(ізтабл.10),грн.;

Кб,Кн - об'єм капітальних вкладень за порівняльними варіантами (ізтабл.9),грн.

Період окупності додаткових капітальних вкладень у споживача програмної продукції за рахунок зниження експлуатаційних витрат

$$
Tcn = \frac{KH - K_{\delta}}{I6 - IH}
$$
\n(7.4)

В кінці цього розділу необхідно скласти зведену таблицю 12 показників економічної ефективності програмної продукції.

## Таблиця 12. - Зведені показники економічної ефективності програмної продукції

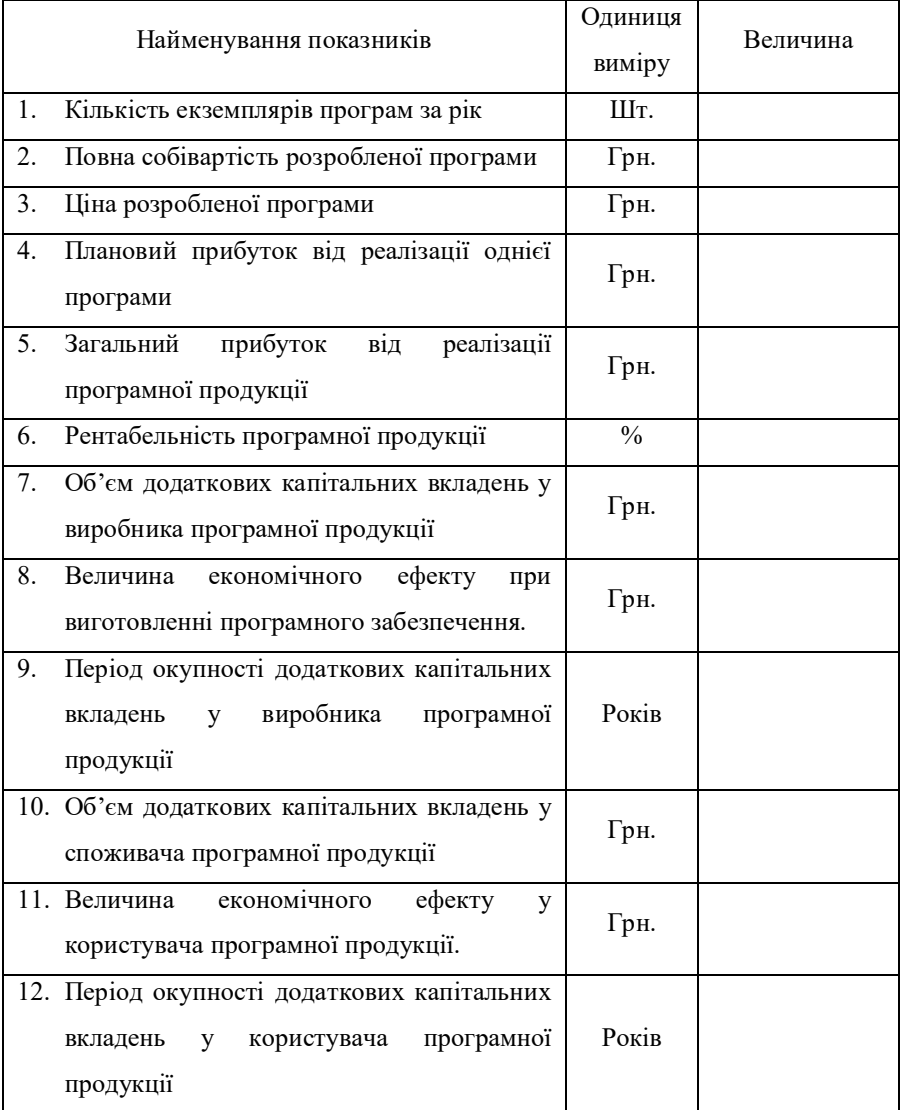

#### Висновки

У висновках необхідно стисло відзначити основні напрямки удосконалення системи обробки інформації; наслідки і переваги запропонованих проектних рішень; найважливіші показники економічної ефективності програмної продукції; Відзначити наукову і соціальну ефективність (скорочення часу обробки інформації, підвищення культури праці, одержання достовірної інформації, підвищення якості управлінських рішень; розширення можливості одержання науково-технічної інформації за допомогою Internet та інші).

На демонстраційному плакаті при захисті кваліфікаційної роботи доцільно привести таблицю зведених показників економічної ефективностіпрограмноїпродукції (таблиця 12).

#### Вимоги до оформлення роботи

Розділ випускної кваліфікаційної роботи виконується згідно наведеної методики розрахунку та оформлюється згідно вимог, що висуваються до текстових конструкторських документів. У відповідності з листом Міністра освіти України №1/9-73 від 01.03.99 р. робота повинна виконуватися державною мовою.

Текст роботи друкується шрифтом Times New Roman 14 розміру, відстань між рядками – 1,5 інтервал, вирівнювання тексту по ширині. Абзацний відступ повинен бути однаковим впродовж усього тексту і дорівнювати 1,5 см. Розділ кваліфікаційної роботи оформлюється з рамкою та штампом 15 мм. Відступи тексту від краю рамки становлять не менше 5 мм. Заголовки підрозділів, пунктів та підпунктів розміщують з абзацу малими буквами, крім першої великої та виділяють жирним шрифтом. Відстань між заголовком підрозділу та подальшим або попереднім текстом (а також відстань між заголовками підрозділів) дорівнює одному рядку (або інтервалу рівному 25 пт).

Заголовки слід друкувати без крапки в кінці. Якщо заголовок складається з двох і більше речень, їх розділяють крапкою. Перенесення слів у заголовку розділів не допускається.

Не допускається розміщувати назву підрозділу, а також пункту й підпункту в нижній частині сторінки, якщо після неї розміщено тільки один рядок тексту. Підрозділи, пункти, підпункти роботи слід нумерувати арабськими цифрами.

Підрозділи роботи повинні мати порядкову нумерацію і позначатисяарабськимицифрамибезкрапки,наприклад,1,2,3іт.д.

Пункти роботи повинні мати порядкову нумерацію в межах кожного підрозділу. Номер пункту складається з номера підрозділу і

порядкового номера пункту, відокремлених крапкою. Після номера пункту крапку не ставлять, наприклад 1.1, 1.2 і т. д.

Переліки, за потреби, можуть бути наведені всередині пунктів або підпунктів. Перед переліком ставлять двокрапку.

Перед кожною позицією переліку слід ставити малу літеру української абетки з дужкою, або, дефіс (перший рівень деталізації). Для подальшої деталізації переліку слід використовувати арабські цифри з дужкою (другий рівень деталізації).

Переліки першого рівня деталізації друкують малими літерами з абзацного відступу, другого рівня – з відступом відносно місця розташування переліків першого рівня.

Помилки, описки та графічні неточності допускається виправляти підчищенням або зафарбовуванням білою фарбою і нанесенням на тому ж місці або між рядками виправленого зображення машинописним способом або від руки. Виправлення повинні здійснюватися ручкою чорного кольору.

Прізвища, назви установ, організацій, фірм та інші власні назви у розділі кваліфікаційної роботи (РР) наводять мовою оригіналу. Допускається транслітерувати власні назви і наводити назви організацій у перекладі на мову РР, додаючи (при першій згадці) оригінальну назву.

Цифровий матеріал, як правило, оформлюють у вигляді таблиць відповідно до рисунку 1. Таблицю слід розташовувати безпосередньо після тексту, у якому вона згадується вперше, або на наступній сторінці. На всі таблиці мають бути посилання в тексті.

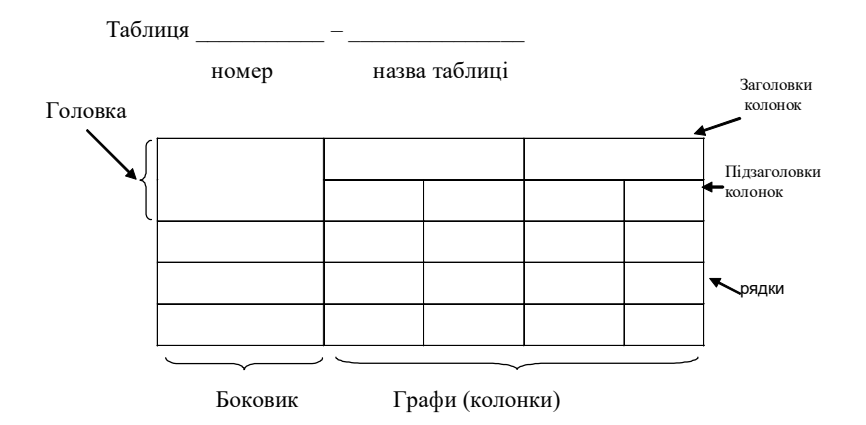

Рисунок 1. – Приклад оформлення таблиці

Таблиці слід нумерувати арабськими цифрами порядковою нумерацією в межах підрозділу. Номер таблиці складається з номера підрозділу і порядкового номера таблиці, відокремлених крапкою, наприклад, таблиця 1.1 – перша таблиця першого підрозділу. Таблиця може мати назву, яку друкують малими літерами (крім першої великої) і вміщують над таблицею. Назва має бути стислоюі відбивати зміст таблиці. Висота рядків таблиці повинна бути не менш 8 мм.

Якщо рядки або графи таблиці виходять за межі формату сторінки, таблицю поділяють на частини, розміщуючи одну частину під одною, або поруч, або переносячи частину таблиці на наступну сторінку, повторюючи в кожній частині таблиці її головку і боковик.

При поділі таблиці на частини допускається її головку або боковик заміняти відповідно номерами граф чи рядків, нумеруючи їх арабськими цифрами у першій частині таблиці. Слово "Таблиця и " вказують один раз з абзацу над першою частиною таблиці, над іншими

частинами пишуть (також з абзацу): "Продовження таблиці " з зазначенням номера таблиці (дивись рисунок 2).

Якщо в кінці сторінки таблиця переривається та її продовження буде на наступній сторінці, в першій частині таблиці нижню горизонтальну лінію, яка обмежує таблицю, не проводять.

Заголовки граф таблиці починають з великої літери, а підзаголовки - з малої, якщо вони складають одне речення з заголовком. Підзаголовки, що мають самостійне значення, пишуть з великої літери. В кінці заголовків і підзаголовків таблиць крапки не ставлять. Заголовки і підзаголовки граф указують в однині.

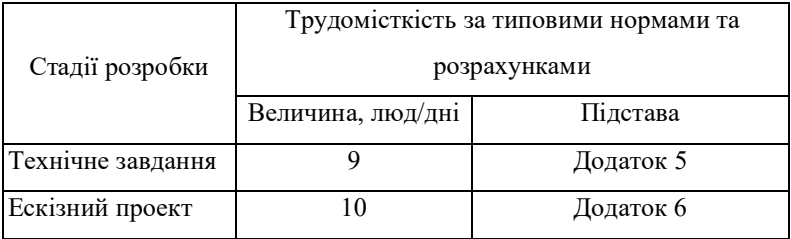

Таблиця1.1 – ...

Продовження таблиці 1.1

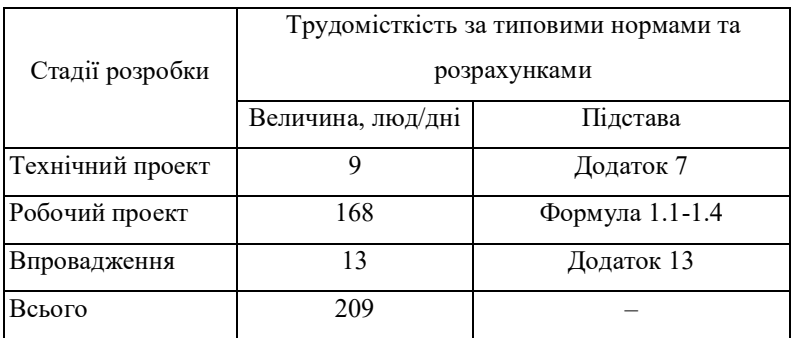

Рисунок 2. – Приклад оформлення таблиці приїї розміщенні
на різних аркушах (розрив таблиці).

Дозволено як виняток нумерувати колонки таблиці арабськими цифрами (рисунок 3), коли:

– в тексті РР треба посилатися на певну колонку;

– головка таблиці має великі розміри, а таблицю треба переносити на чергову сторінку; у цьому разі головку таблиці на подальших сторінках не наводять.

Замінювати лапками цифри, математичні знаки, знаки проценту та номеру, позначення марок матеріалів і типорозмірів виробів, позначення нормативних документів, які повторюються в тексті, не допускається.

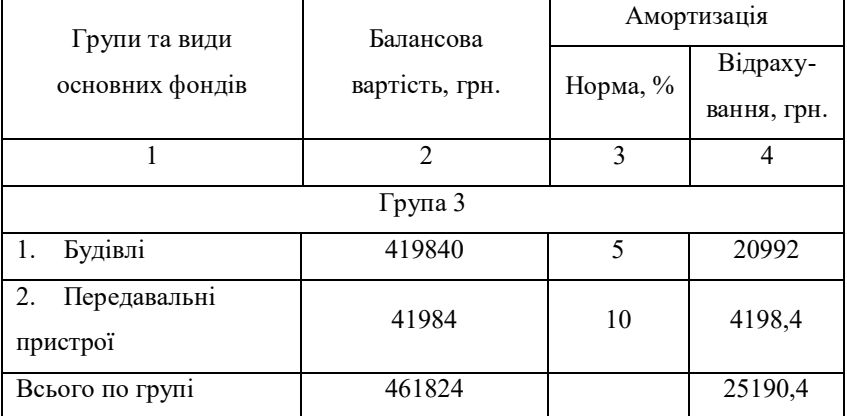

Таблиня

#### Рисунок 3 – Нумерація колонок таблиці

Формули та рівняння розташовують безпосередньо після тексту, в якому вони згадуються, посередині сторінки. Формули і рівняння у ПЗ (за винятком формулі рівнянь, наведених у додатках) слід нумерувати порядковою нумерацією в межах розділу.

Номер формули або рівняння складається з номера підрозділу і порядкового номера формули або рівняння, відокремлених крапкою, наприклад, формула (1.3) – третя формула першого підрозділу.

Номер формули або рівняння зазначають на рівні формули або рівняння в дужках у крайньому правому положенні на рядку. Пояснення значень символів і числових коефіцієнтів, що входять до формули чи рівняння, слід наводити безпосередньо під формулою у тій послідовності, в якій вони наведені у формулі чи рівнянні. Пояснення значення кожного символу та числового коефіцієнта слід давати з нового рядка. Перший рядок пояснення починають з абзацу словом"де"бездвокрапки.

Переносити формули чи рівняння на наступний рядок допускається тільки на знаках виконуваних операцій, повторюючи знак операції на початку наступного рядка. Коли переносять формули чи рівняння на знакові операції множення, застосовують знак "х".

Приклад

"Визначимо трудомісткість розробки ПЗ для стадії РП.

Обчислюємо номінальні трудовитрати, люд-міс.:

$$
T_{\text{HOM}} = A \operatorname{Size}^B, \tag{1.3}
$$

де  $A$  - коефіцієнт Боема,  $A=2,45$ ;

Size - загальний об'єм відлагодженого програмного коду, тис. рядків;

 $B$  - показник ступеня, що визначається співвідношенням."

Посилання в тексті пояснювальної записки на джерела слід зазначати порядковим номером за переліком посилань, виділеним двома квадратними дужками, наприклад, "у роботах  $[1 - 7]$ ...".

При посиланнях на підрозділи, пункти, підпункти, ілюстрації, таблиці, формули, рівняння, додатки зазначають їх номери.

При посиланнях слід писати: "... у підрозділі 4 ...", "... дивись 2.1...", "... за 3.3.4 ...", "... відповідно до 2.3.4.1...", "... на рис. 1.3 ...", або "...на рисунку 1.3 ...", "... у таблиці 3.2 ...", "... (див. 3.2) ...", "...за формулою (3.1)...", "... у рівняннях (1.23) – (1.-25) ...", "... у додатку  $F^{\text{max}}$ 

Перелік умовних скорочень повинен розташовуватись стовпцем. Ліворуч в абетковому порядку наводять умовні позначення, символи, одиниці, скорочення і терміни, праворуч – їх детальну розшифровку.

Список використаних джерел. Підручники, довідники, стандарти тощо, що були використані в тексті ПЗ, повинні відбиватися в ПЗ номерами джерел по списку. Список літератури приводиться в кінці ПЗ. Список джерел слід розміщувати у порядку появи посилань у тексті. У список вносять всі використані джерела інформації: підручники, навчальні посібники, довідники, монографії, періодичні видання (журнали, газети), наукові праці відповідних організацій, стандарти, каталоги, нормативно-технічні документи, авторські свідоцтва, патенти та ін.

Прикладоформлення:

1. Управление программными проектами: достижение оптимального качества при минимуме затрат. Роберт Т. Фатрелл, Дональд Ф. Шафер., Линда И. Шафер. М.:Издательский дом «Вильямс».2003г.-1136с.

2. Управление проектами по созданию программного обеспечения. Уокер Ройс. М.:Издательство: Лори. 1998 г. – 424 с.

39

3. А. Л. Бабосюк,В. В. Нужных,Л. П. Петров,А. В. Шабалин, Т В Юркина. [Електронний ресурс] Интеллектуальная собственность требует оценки. Режим доступу до сторінки: http://cittz.donetsk.ukrtelecom.ua/

#### Список використаних джерел

- 1. Податковий кодекс України.
- 2. Економіка та організація виробництва. Методичні вказівки до виконання наскрізної задачі для студентів спеціальності 123 «Комп'ютернаінженерія» - Кіровоград:КНТУ,2016,56 ст.
- 3. Управление программными проектами: достижение оптимального качества при минимуме затрат. Роберт Т. Фатрелл, Дональд Ф. Шафер., Линда И. Шафер. Издательский дом «Вильямс». 2003 г. -1136с.
- 4. Управление проектами по созданию программного обеспечения. Уокер Ройс. Издательство: Лори. 1998 г. – 424 с.
- 5. А. Л. Бабосюк, В. В. Нужных, Л. П. Петров, А. В. Шабалин, Т В Юркина. [Електронний ресурс] Интеллектуальная собственность требует оценки. Режим доступу до сторінки: http://cittz.donetsk.ukrtelecom.ua/

### Додатки

### ДодатокА

### Вихідні дані дорозрахунку

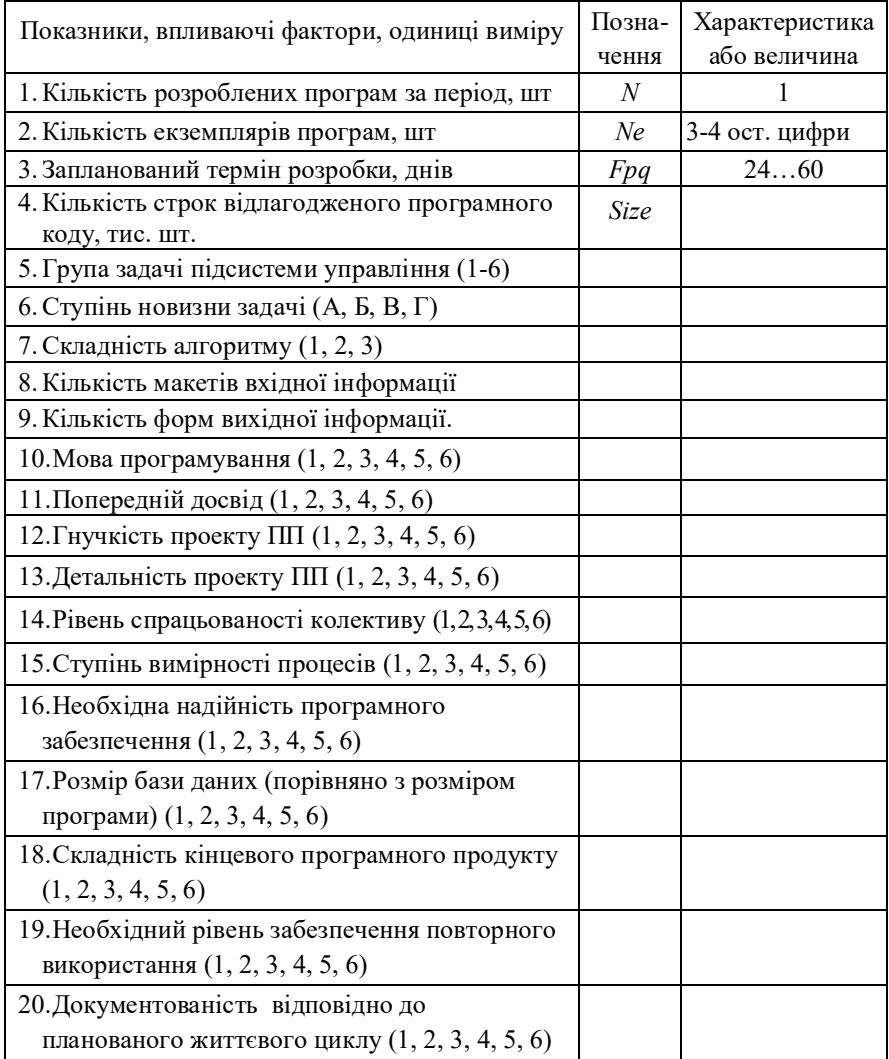

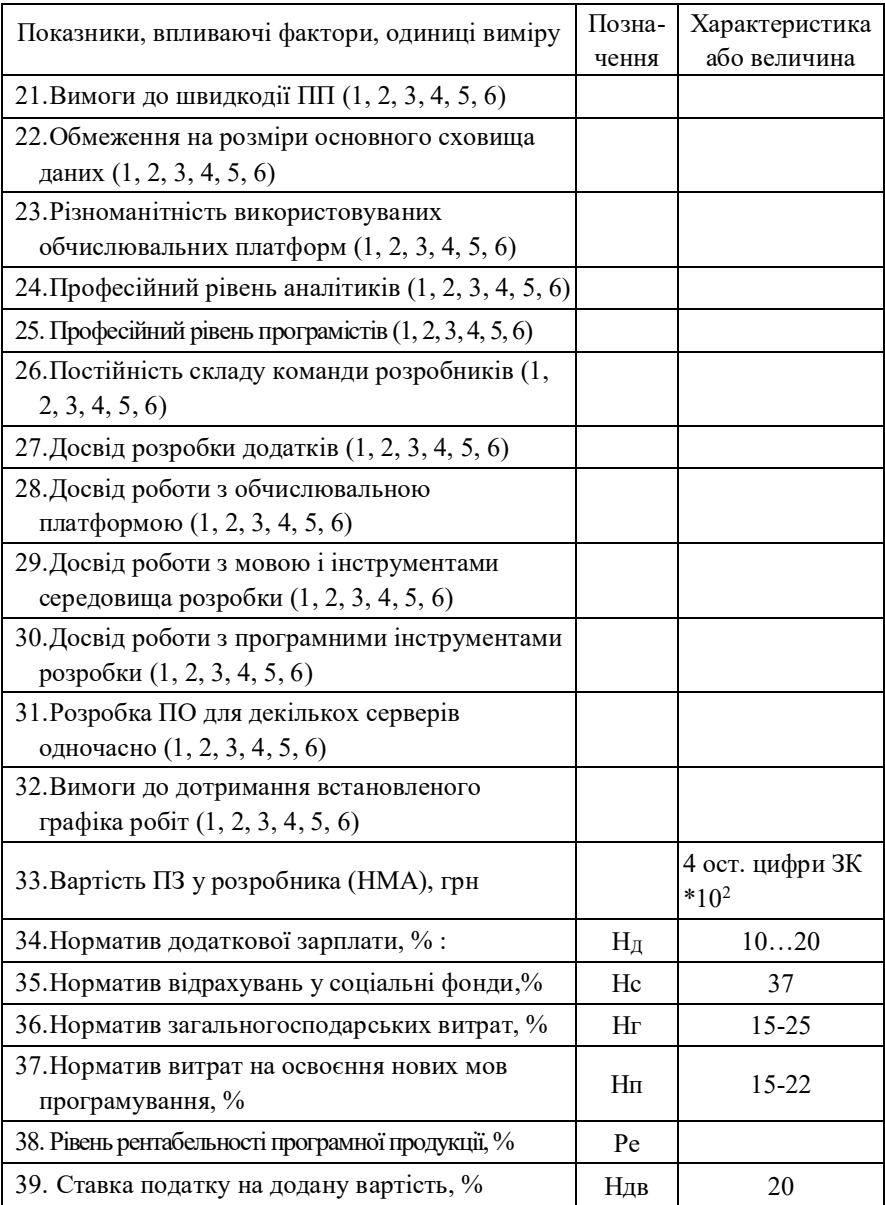

ДодатокБ

### Таблиця кодування/декодування вихідних даних

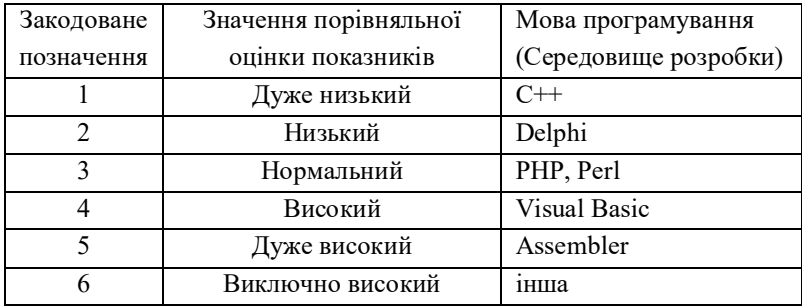

ДодатокВ

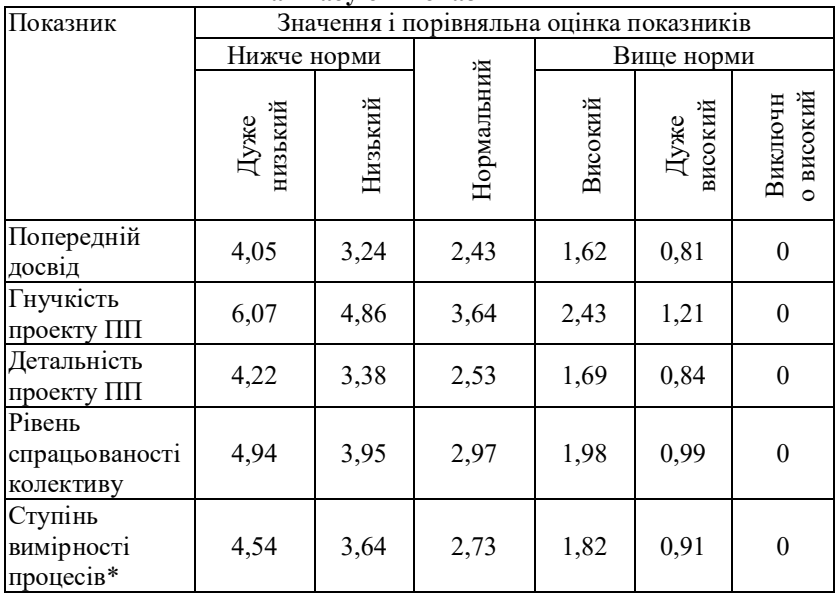

#### Маштабуючі показники

\* - Поняття зрілості процесу (Process Maturity) було визначено в моделі зрілості процесів розробки ПО (Software Capability Maturity Model, SW-CMM). Зрілість процесу розробки ПО - це ступінь, в якому конкретний процес в явному вигляді визначений, управляємий, вимірюємий, контролюємий і результативнийЀ (M. Paulk, W. Curtiss,

M. Chrissis, C. Weber, Capability Maturity Model for Software, Version 1.1., CMU/SEI Technical Report, 1993). Під визначеністю розуміється опис послідовності робіт, ролей і сценаріїв процесу, наявність ролевих і інших інструкцій. Під керованістю - можливість дії на процес і його результат. Вимірність процесу має на увазі наявність метрик, що визначають ступінь досягнення його результату і об'єм залучених в нього ресурсів. Контрольованість припускає виявлення і усунення відхилень від нормального ходу процесу. Нарешті, результативність означає досягнення процесом високих результатів.

ДодатокГ

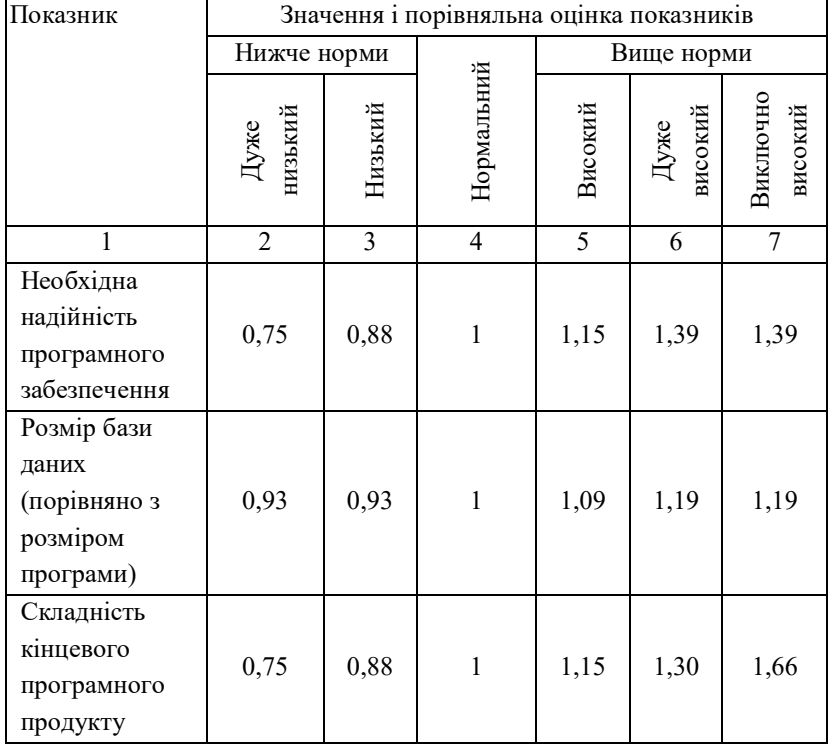

#### Коефіцієнти трудовитрат

### ПродовженнядодаткаГ

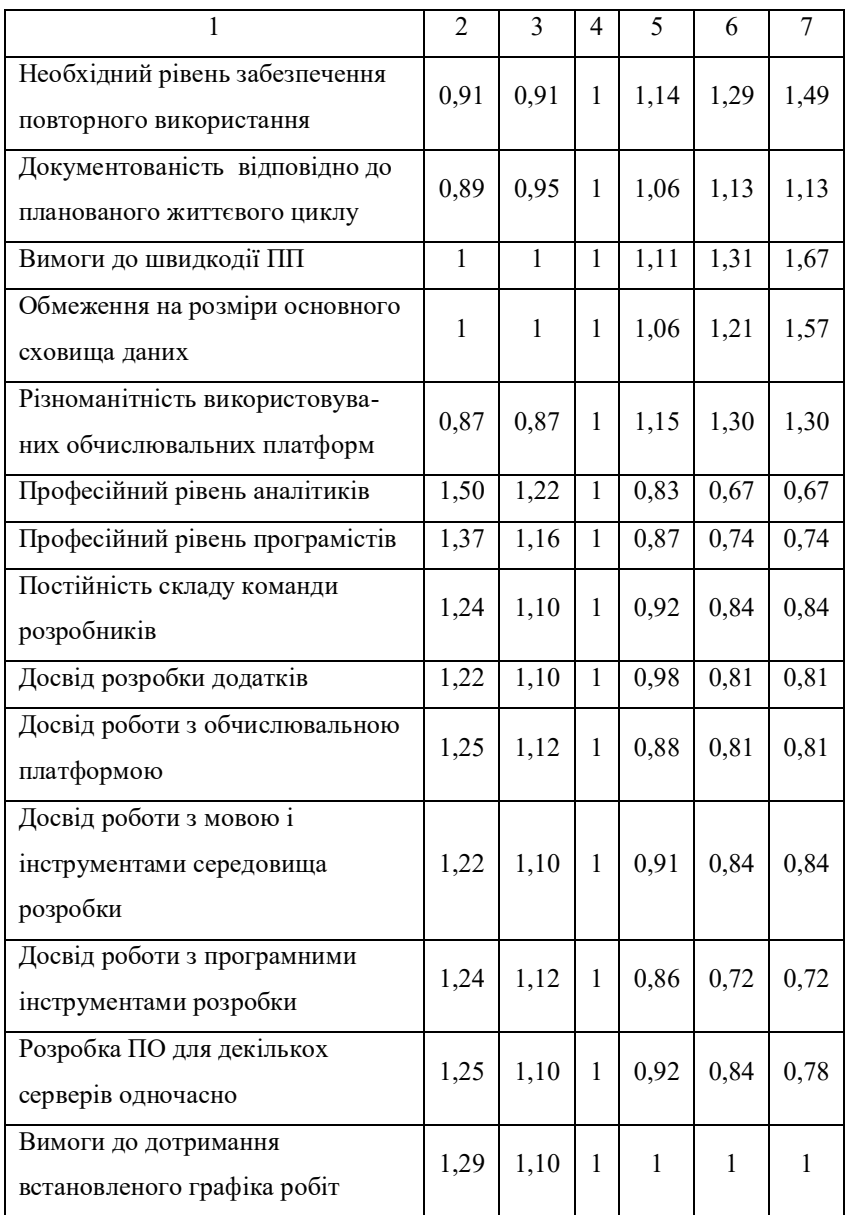

### ДодатокД

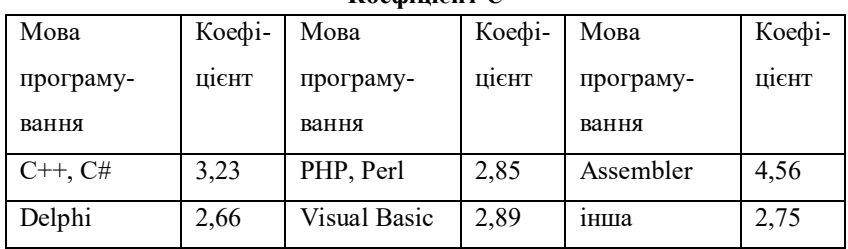

### Коефінієнт $C$

#### Додаток Е

### Типові норми часу на розробку програмної документації для стадії "Технічнезавдання".

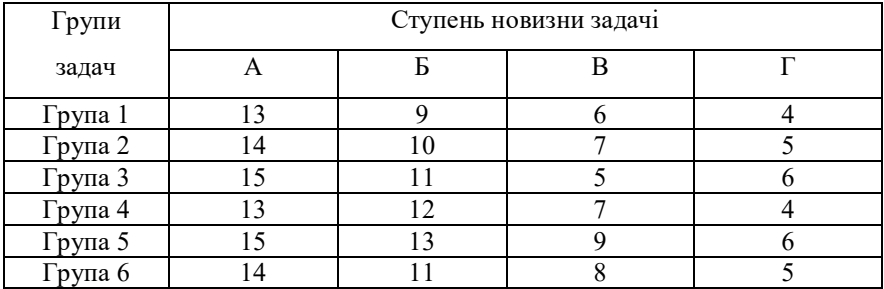

### ДодатокЖ

### Типові норми часу на розробку програмної документації для стадії "Ескізнийпроект".

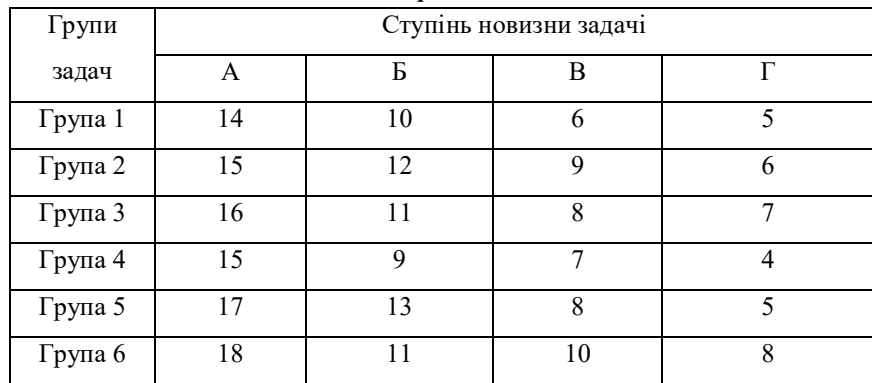

### Додаток З

## Типові норми часу на розробку програмної документації для задач групи 1, на стадії "Технічний проект ".

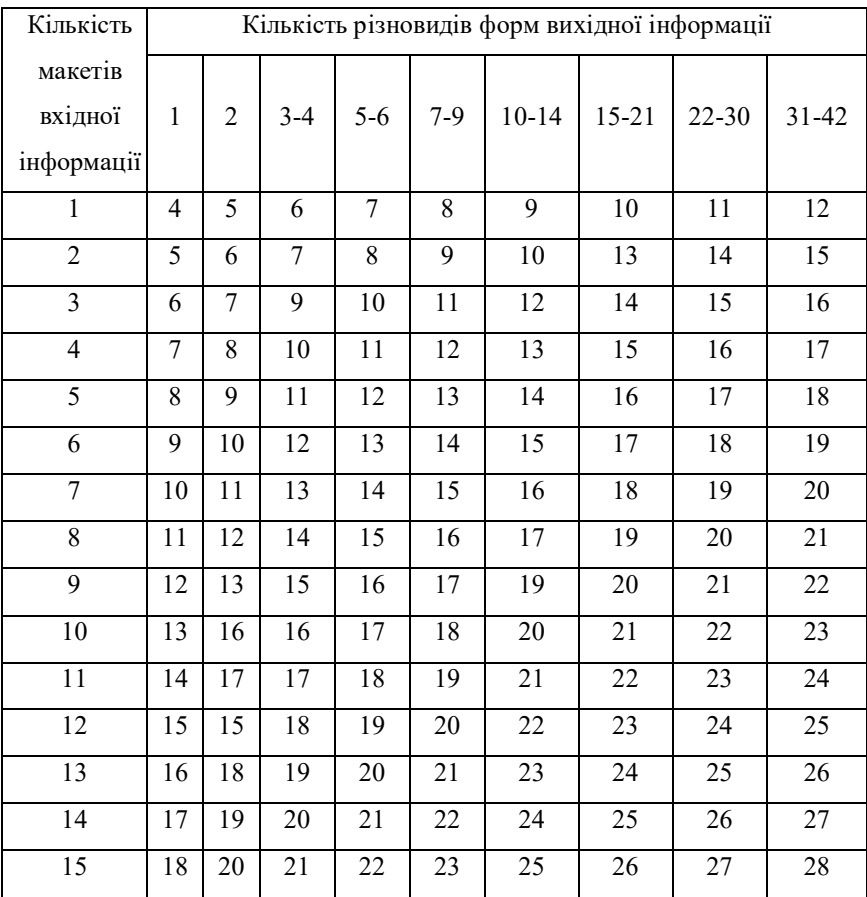

### ДодатокІ

## Типові норми часу на розробку програмної документації для задач групи2,настадії"Технічнийпроект".

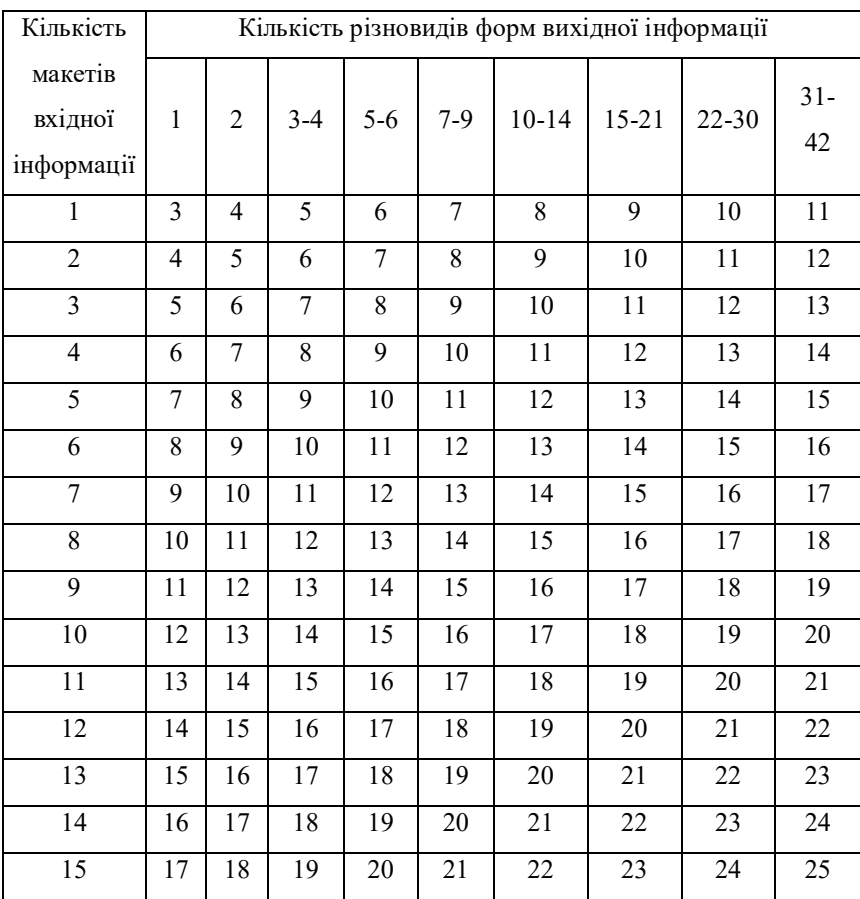

### Додаток К

## Типові норми часу на розробку програмної документації для задач групи 3, на стадії "Технічний проект ".

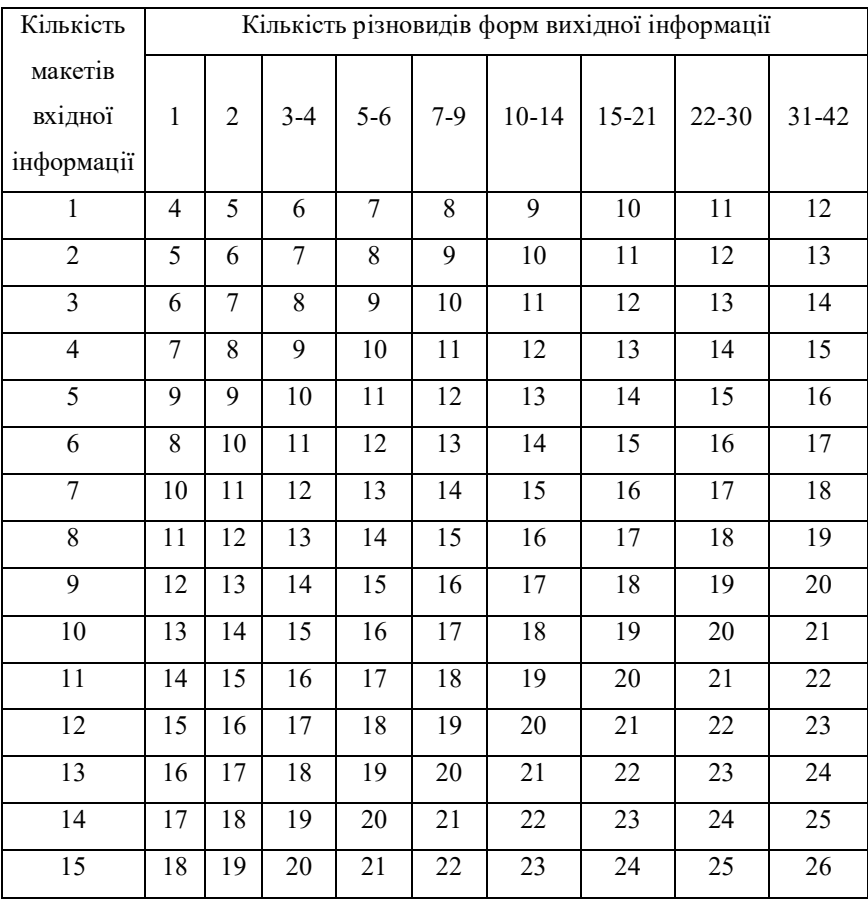

### ДодатокЛ

## Типові норми часу на розробку програмної документації для задачі групи 4 на стадії "Технічний проект"

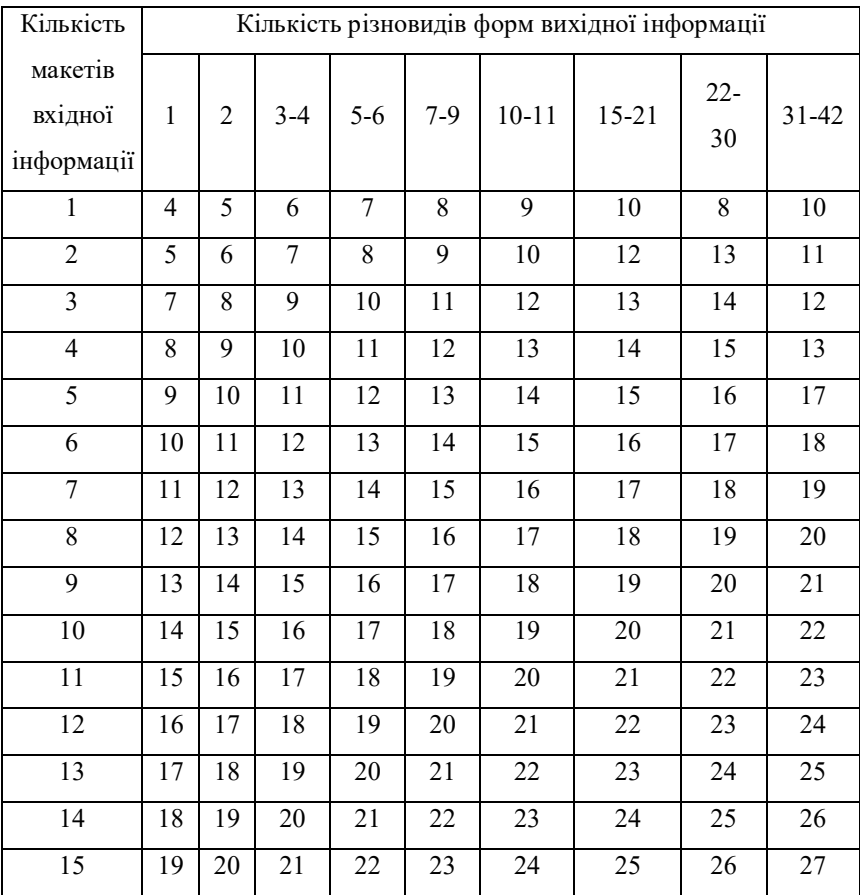

### ДодатокМ

## Типові норми часу на розробку програмної документації для задачі групи 5 на стадії "Технічний проект"

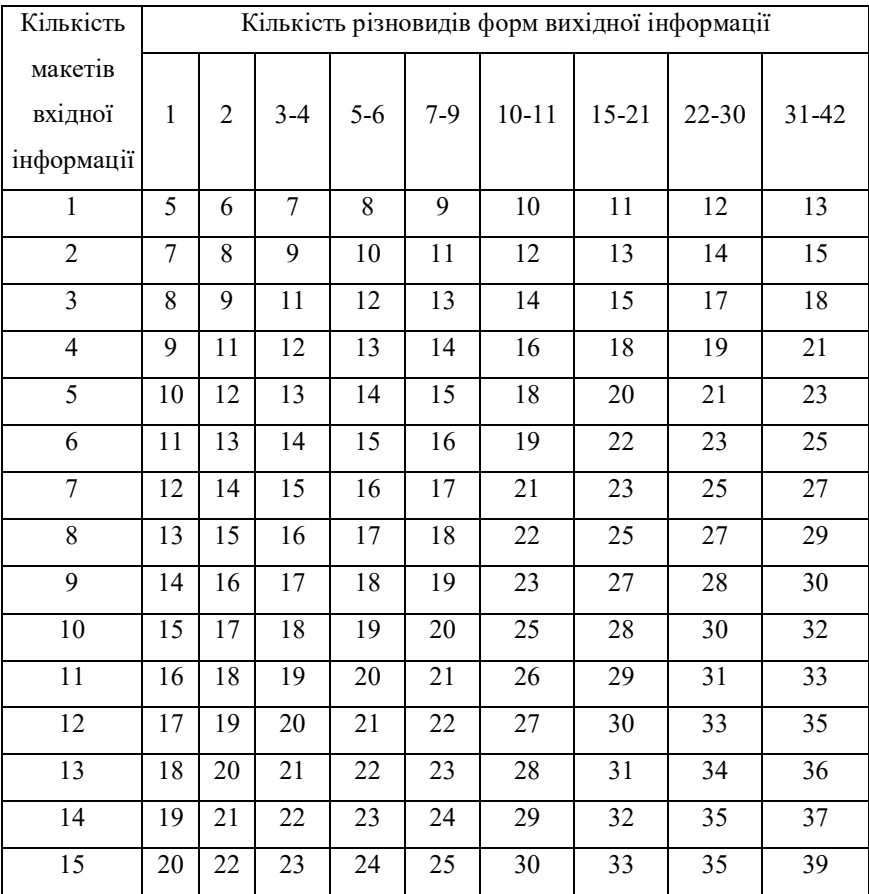

#### Додаток Н

### Типові норми часу на розробку програмної документації

для задачі групи 6 на стадії "Технічний проект"

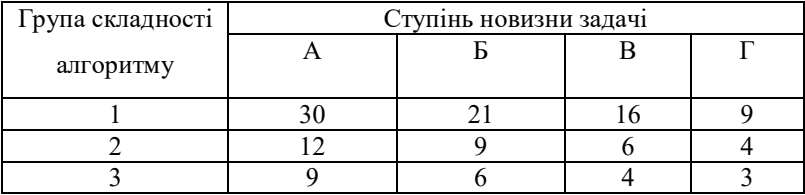

### Додаток О

### Типові норми часу на розробку програмної документації

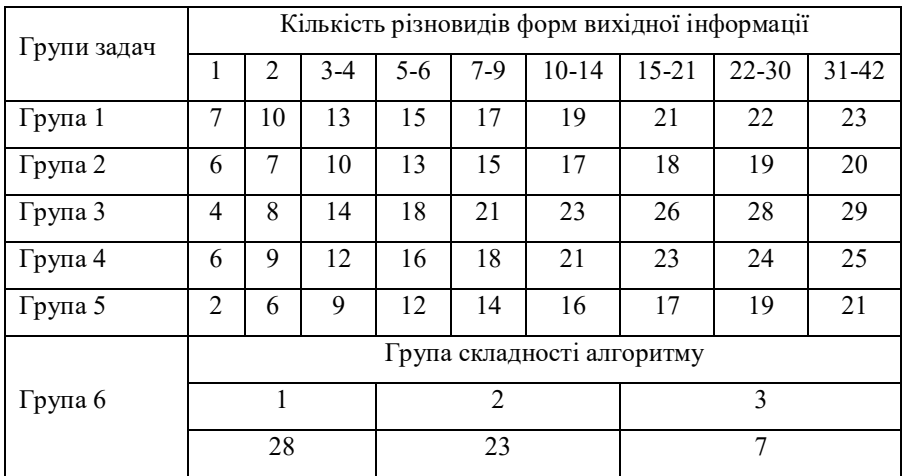

### длястадії"Впровадження"

# 7 ДАНІ ПРО ЕКОНОМІЧНУ ЕФЕКТИВНІСТЬ РОЗРОБЛЕНОЇ ПРОГРАМИ

ДодатокО

#### 7.1 Техніко-економічне обґрунтування теми дипломного проекту

Після ознайомлення з підприємством та засобами розробки програмної продукції був розроблений план розробки програми. Був підрахований необхідний час для розробки та впровадження програми. Цей час склав 24 днів (один місяць).

В магістерській роботі було проведено дослідження та виконана програмна реалізація системи Legrand Cabling System 3 для ЦОД.

Розроблене програмне забезпе тереди достатню надійність і задовольняє усім поставленим умовам, а саме:

- а) невеликий розмір;
- б) невеликі системні потреби;
- в) незалежність від встановлених на комп'ютері баз даних;
- г) зручність у користуванні та надійність.

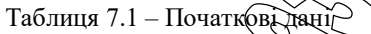

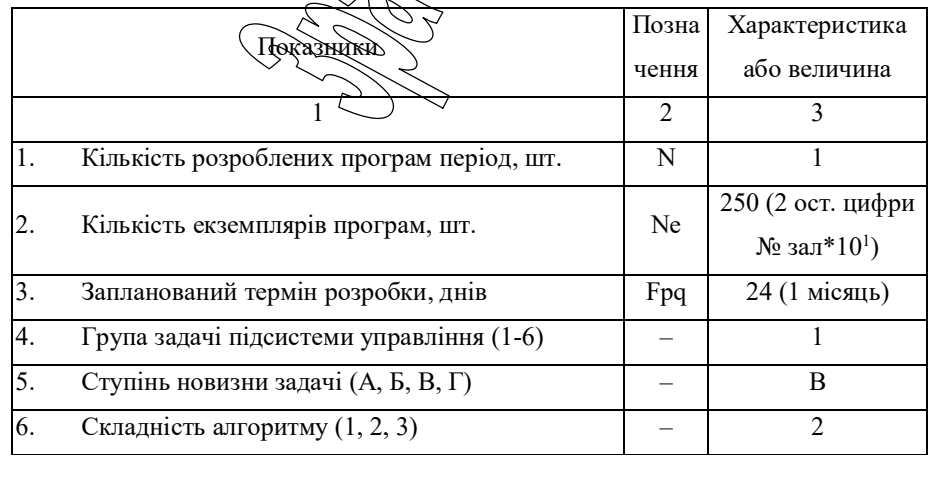

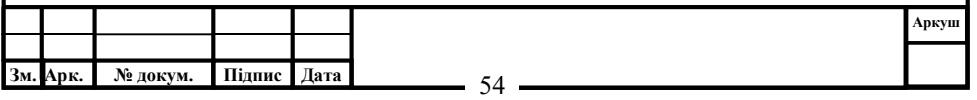

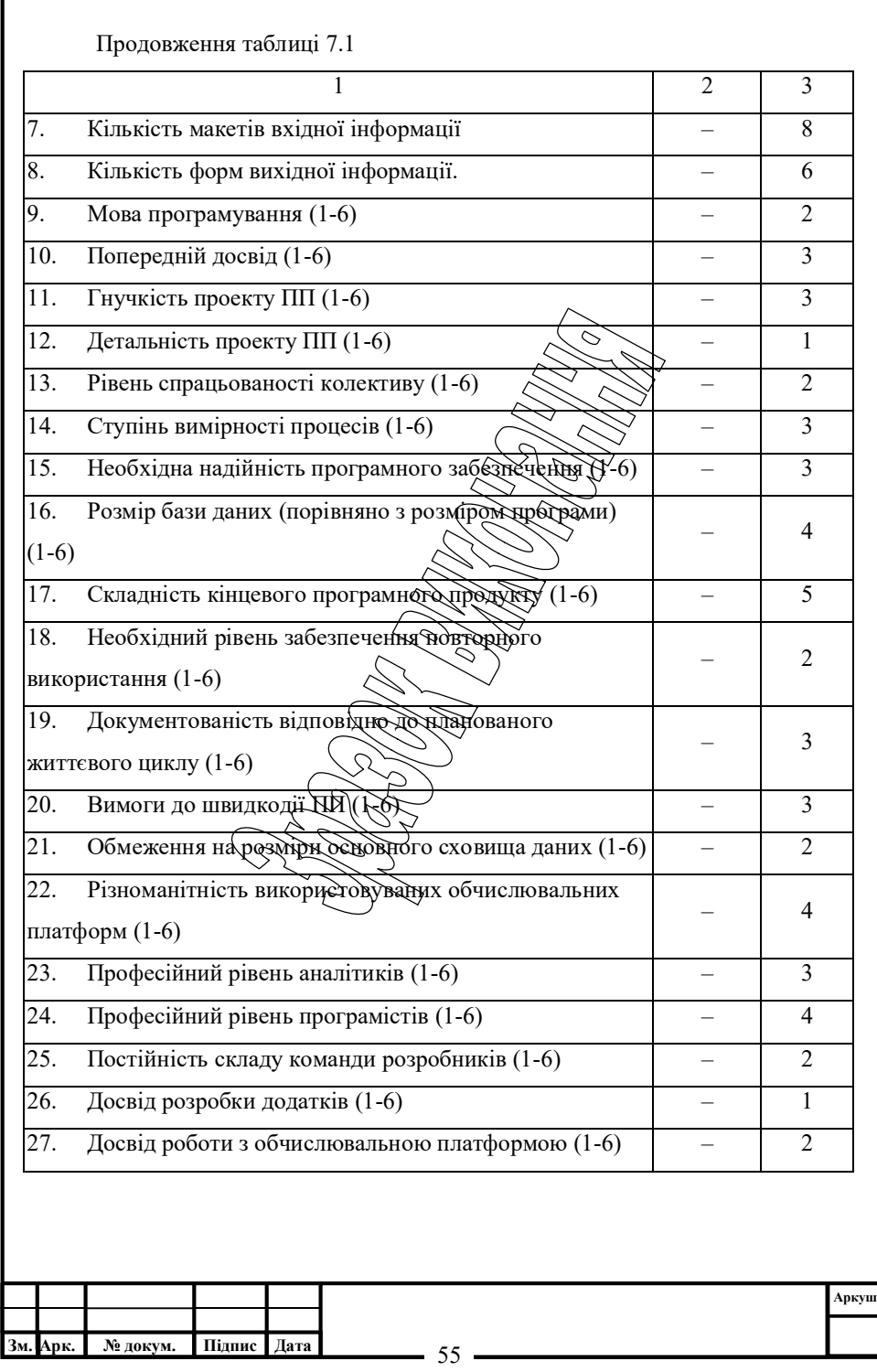

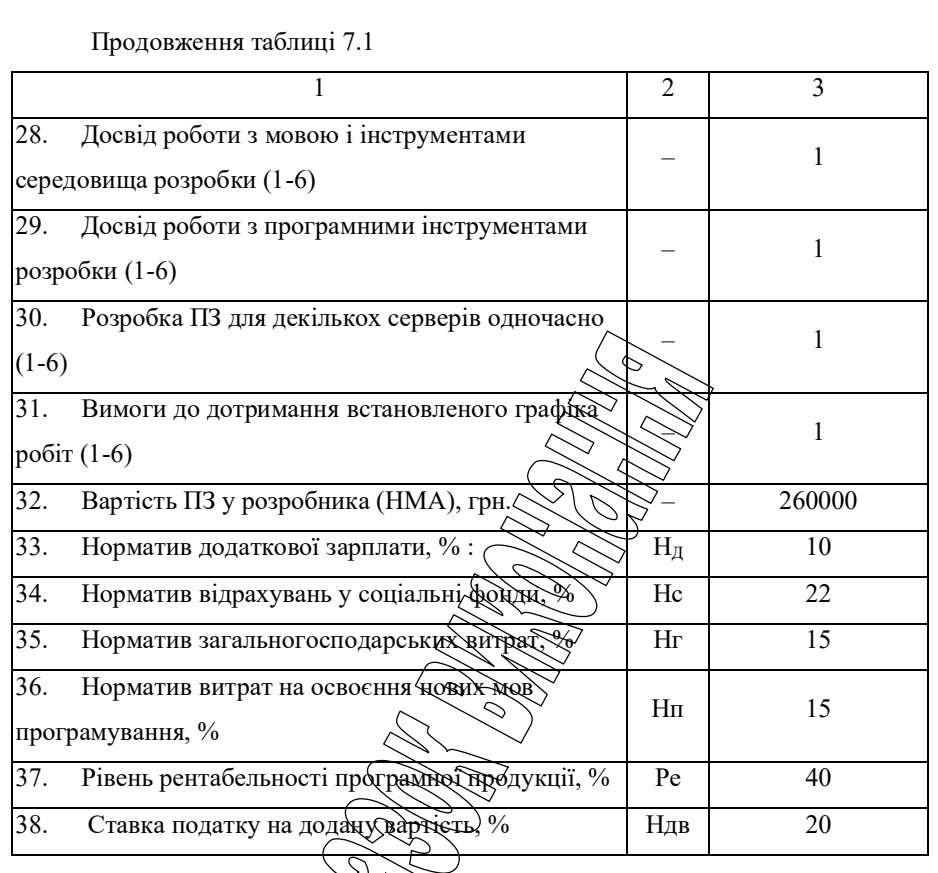

# 7.2 Розрахунок трудомісткості розробки програмної продукції

Значення трудомісткості розробки програмного забезпечення для стадій ТЗ, ЕК, ТП та ВП визначаємо по типовим нормам часу приведеним в додатках МВ. Стадія РП є найбільш тривалою і трудомісткою, що робить значний вплив на інші стадії проекту.

Визначимо трудомісткість розробки ПЗ для стадії РП.

Обчислюємо номінальні трудовитрати, люд-міс.:

$$
T_{\text{nom}} = A \operatorname{Size}^B,\tag{7.1}
$$

де:  $A$  – коефіцієнт Боема,  $A = 2,45$ ;

Size – загальний об'єм відлагодженого програмного коду, тис. рядків;

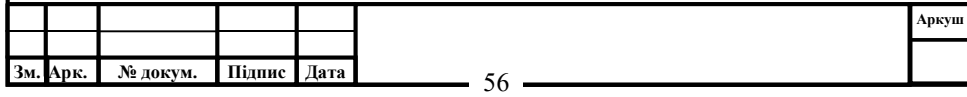

В – показникступеня,щовизначаєтьсяспіввідношенням:

$$
B = 1,01 + 0,001 \sum W_i, \tag{7.2}
$$

де:  $Wi$  – сумарне значення п'яти показників (МВ, додаток 2), що відображають особливості розробки проекту програмного продукту (ПП) і колективу розробників.

$$
B = 1,01+0,001(2,43+3,64+4,22+3,95+2,73) = 1,027.
$$

$$
T_{\text{HOM}} = 2{,}45 \cdot 2{,}2^{1{,}027} = 5{,}5 \text{ mod-mic.}
$$

Визначаємо уточнені (з урахуванням приведених в МВ додатку 3 сімнадцяти додаткових коефіцієнтів) трудовитрати, люд

$$
T_{\text{ymoun}} = T_{\text{uq}} \mathcal{H}^{\text{u}}_{\text{r}}, \quad (7.3)
$$

де:  $\Pi V_i$  – добуток сімнадцяти додаткових коефіцієнтив, приведених в МВ додатку3.

$$
T_{\text{ymovu}} = 5.5 \cdot (1 \cdot 1.09 \cdot 1.30 \cdot 0.00 \cdot 1.15 \cdot 1 \cdot 0.87 \cdot 1.10 \cdot 1.22 \cdot 1.12 \cdot 1.22 \cdot 1.24 \cdot 1.25 \cdot 1.29) = 26 \text{ mod-mic.}
$$

Ці коефіцієнти дозволяють диференційовано оцінювати результати роботи програмістів, беручи до уваги швидкодію програми, використання різноманітних обчислювальних платформ і інструментів розробки, взаємодію декількох серверів, вимоги до об'ємів баз даних і ін.

Визначаємо підсумковітрудовитрати по стадії робочий проект, люд-дні:

$$
\bigotimes_{\mathcal{R}} \bigotimes_{\mathcal{R}} \mathfrak{D}, 3CT^{0,33+0,2(B-1,01)}_{\mathfrak{y}\mathfrak{m}ou\mathfrak{n}}S, \tag{7.4}
$$

де:  $C$  – визначений емпірично коефілієнт, запропонований авторами методики, (МВ, додаток 4);

 $S$  – коефіцієнт стиснення (або подовження) графіка робіт %, що дозволяє коректувати терміни розробки ПЗ згідно встановленим вимогам. Вибираємо в межах(25…350)%.

 $T_{PT} = 0.3 \cdot 2.66 \cdot 26^{0,33+0,2(1,027-1,01)} \cdot 100 = 236 \text{ mod/cell}$ .

Для зручності визначення загальної трудомісткості на розробку програмного забезпечення результати розрахунків по стадіям зводимо до таблиці 7.2.

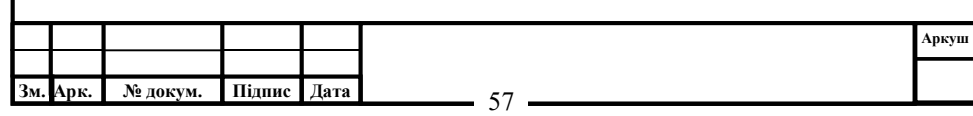

Таблиця 7.2 – Визначення трудомісткості розробки програмного забезпечення

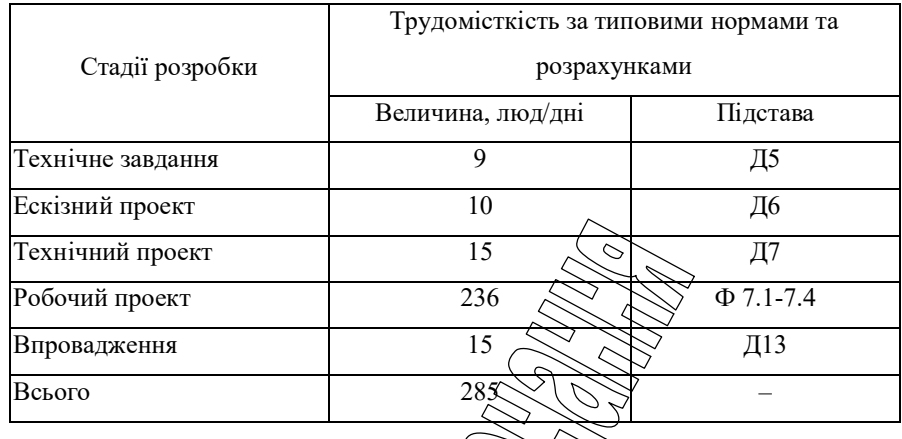

7.3 Визначення чисельності виконавців і планового фонду зарплати

Чисельність ставок інженерів-програмістів для розробки програмного забезпечення визначається за формулою:

 $\psi$   $\leftarrow$   $\overrightarrow{H}_{\text{eq}}$ , (7.5)

де:  $F_{pq}$  – плановий фонд робочого часу одного спеціаліста, днів;

 $T_{n3}$  - трудомісткість розробки програмного забезпечення люд-дні.

 $p_{\theta}$   $\rightarrow$   $e_{\theta}$  $\tilde{\kappa}$ F Н

 $\frac{285.1}{24.3}$  = 13,6 ставки.

Чисельність інженерів-електронщиків для проведення технічного обслуговування та ремонту комп'ютерних мереж визначається в залежності від наявності технічних засобів і норм витрат часу на виконання профілактичних робіт на протязі року.

Визначаємо затрати часу на виконання профілактичних робіт по обслуговуванню обладнання за період розробки. Результати розрахунку зводимо до таблиці 7.3.

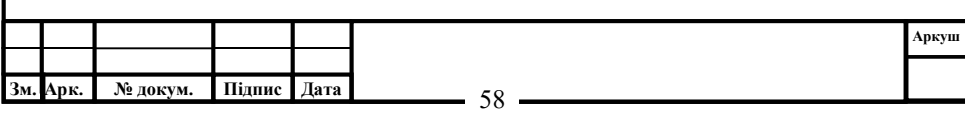

Таблиця 7.3 – Затрати часу на виконання профілактичних робіт по обслуговуваннюобладнаннязарозрахунковийперіод

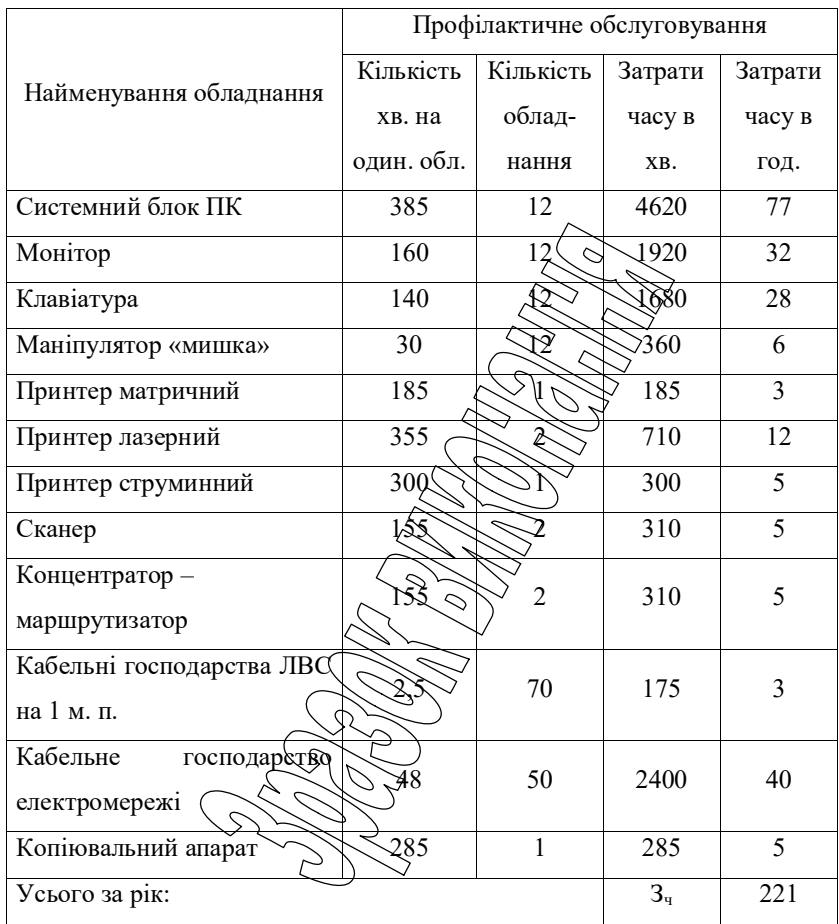

Час на профілактику обладнання в загальному балансі робочого часу інженерів-електронщиків неповинен складати більше 10%.

Виходячи з цього фонд робочого часу інженерів-електронщиків складає:

$$
\Phi_{op}^c = \frac{3_u \cdot n_{mic}}{1,2},\tag{7.6}
$$

$$
\Phi_{op}^c = \frac{221 \cdot 1}{1,2} = 184,1 \text{ roq.}
$$

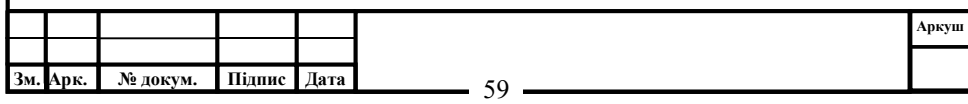

Визначаємо необхідну кількість ставок штатного персоналу сектора ТО:

$$
H_{eq} = \frac{\Phi_{op}^c}{F_{op} \cdot T_{3M}},\tag{7.7}
$$

 $\Psi_{eq} = 184, 1/(24.8) = 1$  ставки.

Для забезпечення нормального технічного обслуговування засобів ТО та мереж, необхідно прийняти найбільше ціле значення розрахункової чисельності інженерів-електронщиків.

Чисельність інженерів-системотехніків, Даміністраторів мережі, дизайнерів WEB вузлів, системних програмістів (аналітиків), бухгалтерівекономістів визначається за потребою в задежності від функціональних обов'язків. Після визначення чисельності персоналу складається штатний розклад.

Таблиця 7.4 – Розрахунок чисельності штатного персоналу сектору системного та адміністративного обслуговування засобів ОТ та комп'ютерних мереж

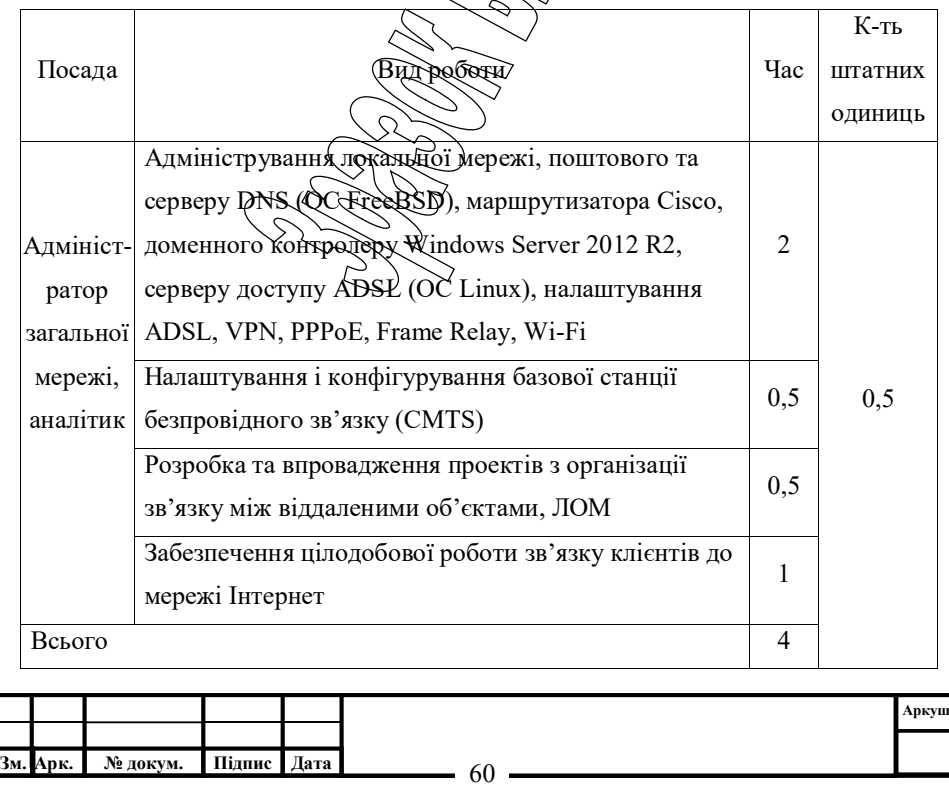

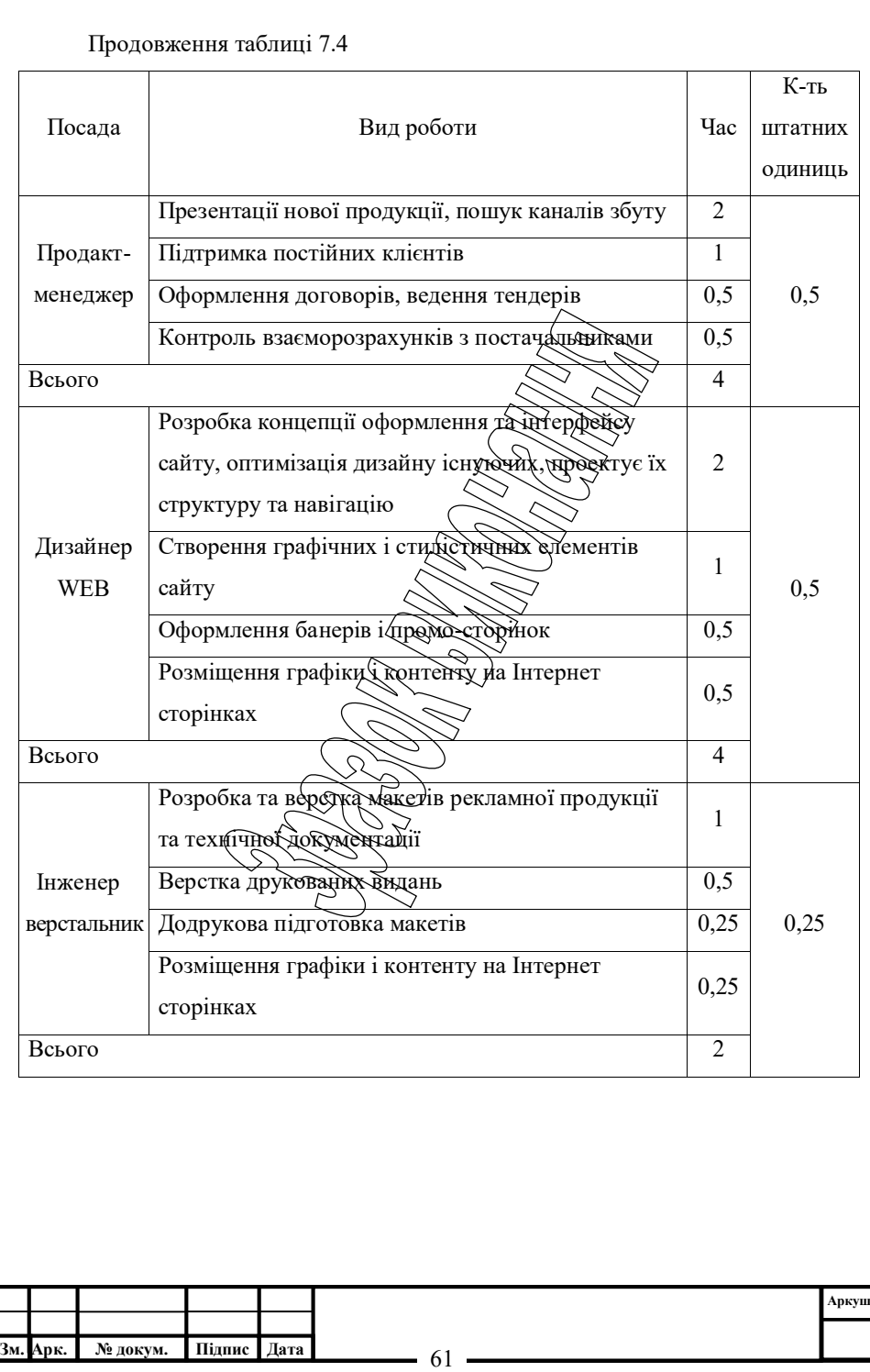

Складемо штатний розклад виконавців.

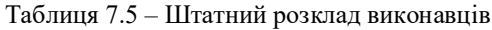

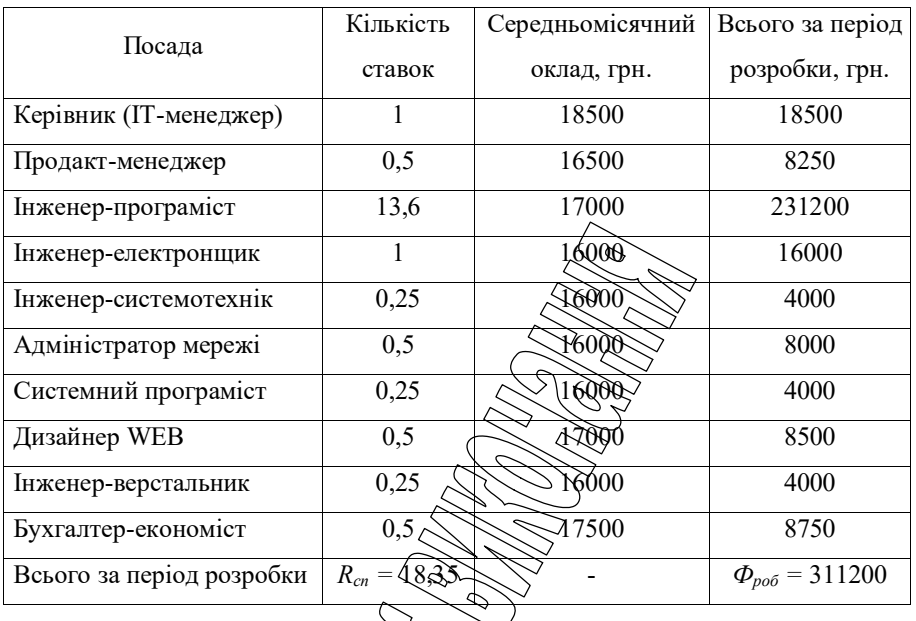

Розрахуємо середньоденну зарплату одного виконавця:

$$
\widehat{\mathcal{B}}_{\theta} \succeq \frac{\mathcal{P}_{\rho o \delta}}{R \ F},\tag{7.8}
$$

де:  $\Phi_{po\delta}$  – загальна сума зарядати за нлановий період, грн.  $\overrightarrow{3_2} = \frac{311200}{18,35 \cdot 24} = 706$  грн.

7.4 Розрахунок капітальних вкладень та амортизаційних відрахувань урозробника

 $cn$  pq роб  $\stackrel{\partial o}{\bigcirc} R_{cn}F$  $\boldsymbol{\varPhi}$ 

Балансова вартість будівель визначається з урахуванням кількості робочих місць виконавців, питомої площі на одне робоче місце, та вартості одного квадратного метра виробничої площі:

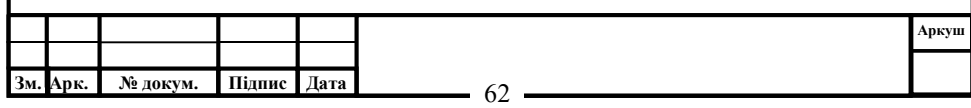

$$
S_{y\partial} = R_{cn}^1 S_y H_{nn},\tag{7.9}
$$

де:  $R_{\infty}^1$  – кількість робочих місць виконавців, шт. Приймаємо 12 робочих місць;

 $S_v$  – питома площа на одне робоче місце,  $m^2$ ;

 $\mu_{n}$  – вартість одного квадратного метра площі, грн.

Згідно даних ТОВ науково-дослідницького консалтингового підприємства «Пектораль» (м. Кіровоград, вул. Глинки 16) ціна одного квадратного метра площі новобудови, вік якої не перевищує 25 років, по місту складає 800...1600 у.о./  $m^2$ . Враховуючи, що курс складає 1 у.о. = 25 грн. приймаємо для розрахунку вартість одного метра квадратного рівною 20000 грн./м<sup>2</sup>. На кожне робоче місце у середньому потрібно 8 м<sup>2</sup>. З урахуванням цього:

$$
E_{y0} = 12.8.20000 = 1920000
$$
 rph.

Вартість передавальних пристроївскладає 10% від вартості будівель, і у даному випадку вона складе:  $192000$ 

Балансова вартість інвентарю розраховується за нормою 3500 грн. на одне робоче місце. Тобто:

 $\sum_{n=1}^{\infty} R^1 \cdot H_{\infty}$ , (7.10)

де:  $H_{\scriptscriptstyle{M}}$  – ціна меблів для одного робочого місця, грн.

 $\sum \chi$  12·3500 = 42000 грн.

Балансова вартість обчислювальної техніки визначається по оптовим цінам постачальника з врахуванням витрат на транспортування.

Специфікація на обчислювальну техніку наведена в таблиці 7.7.

Дані по оптовій ціні на обладнання та комплектуючі вибирались за прайсом фірми Brain за  $14.11.21 - \mu$ жерело http://brain.com.ua.

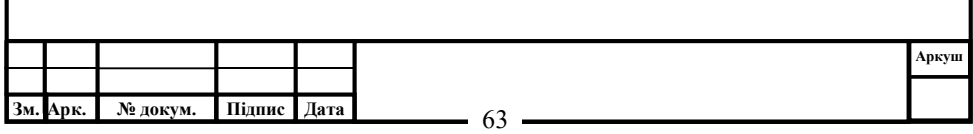

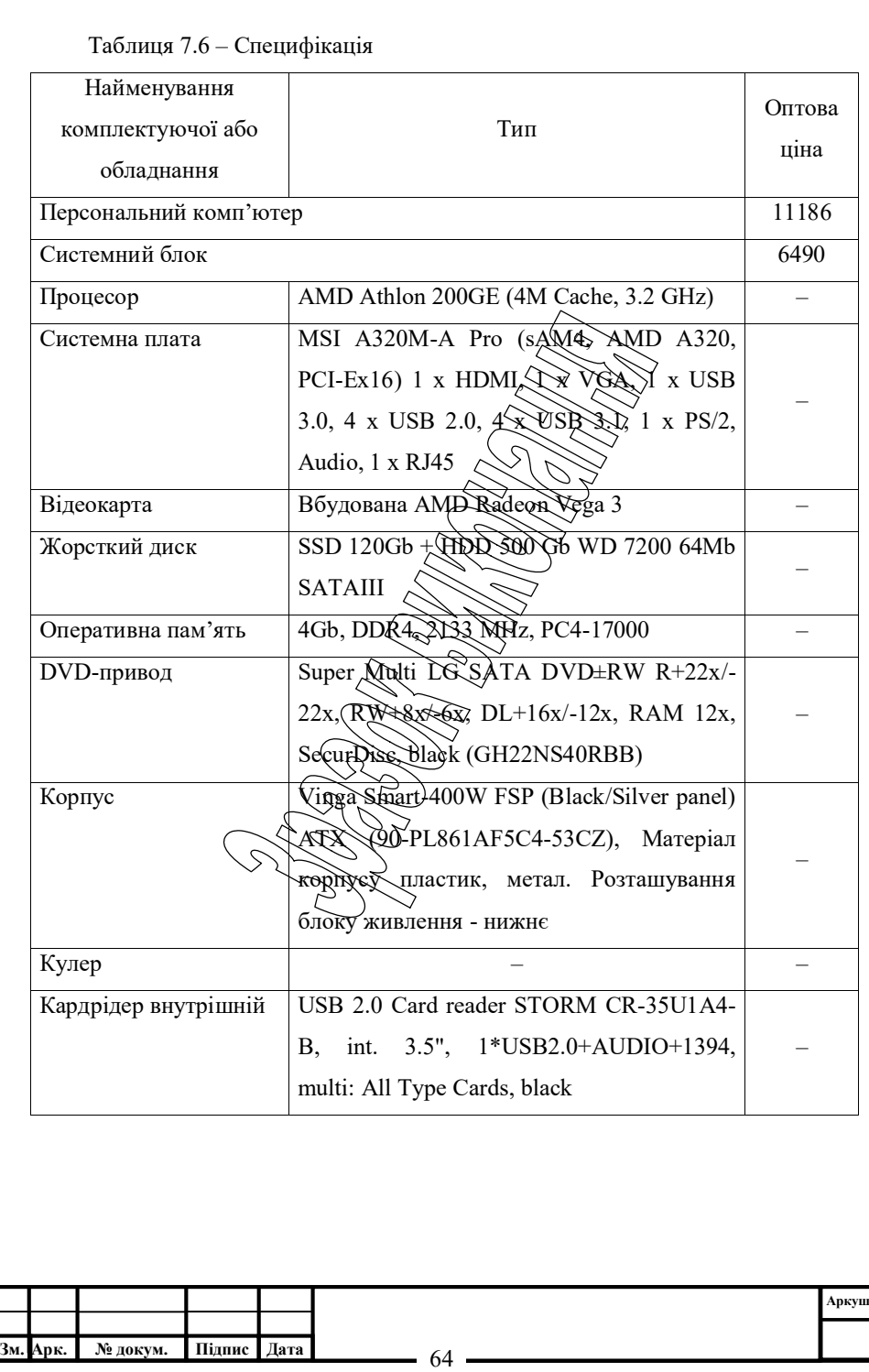

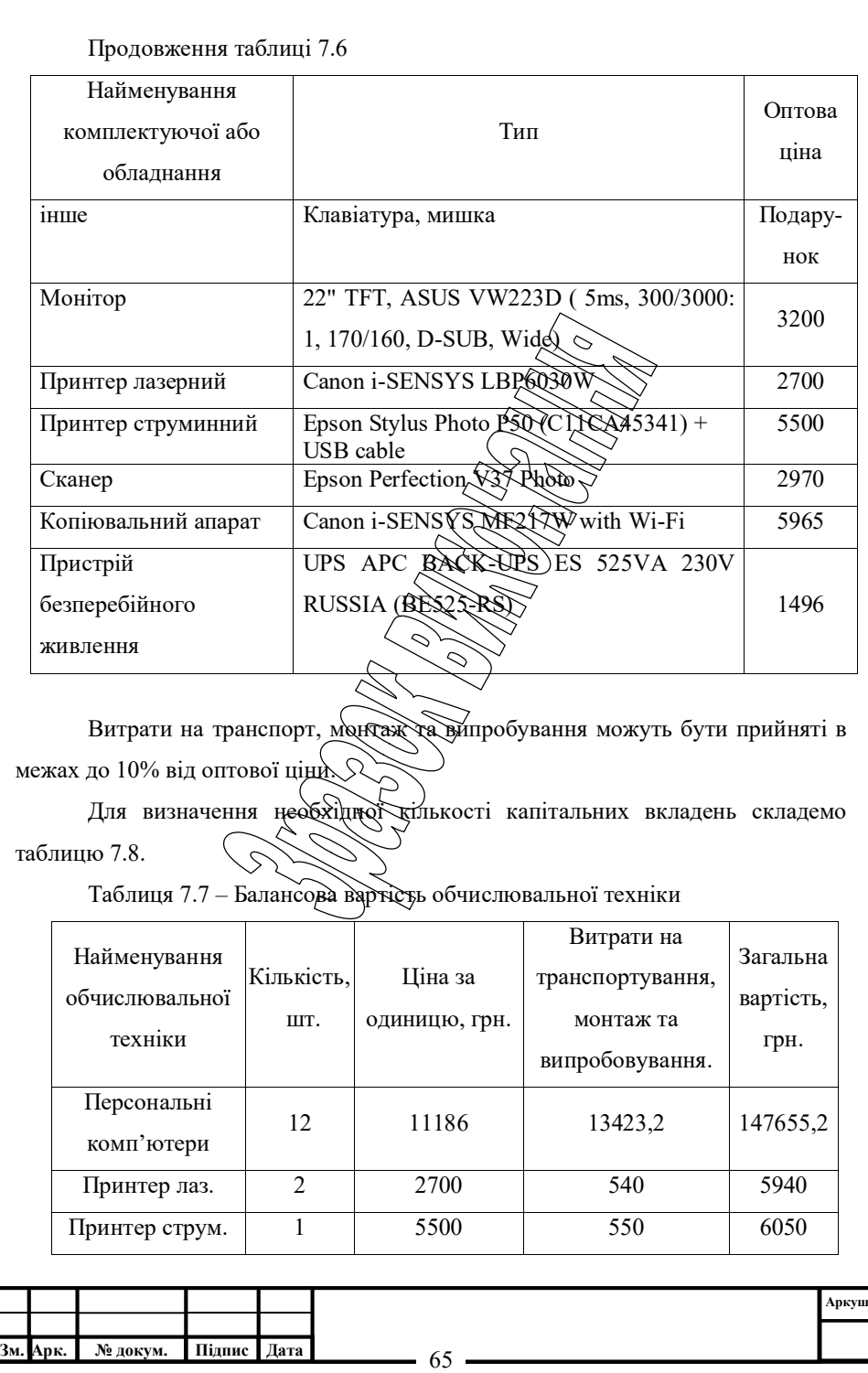

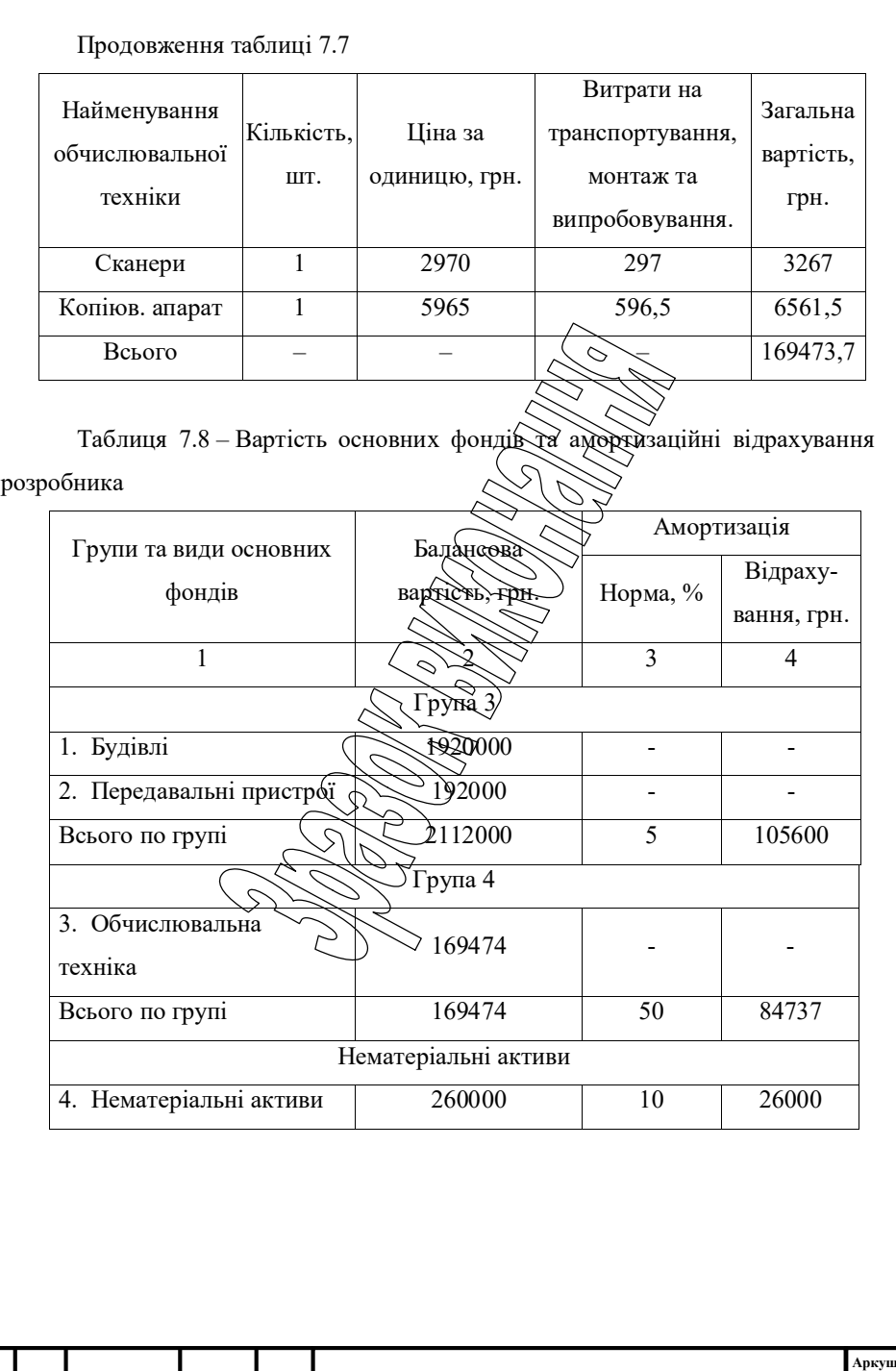

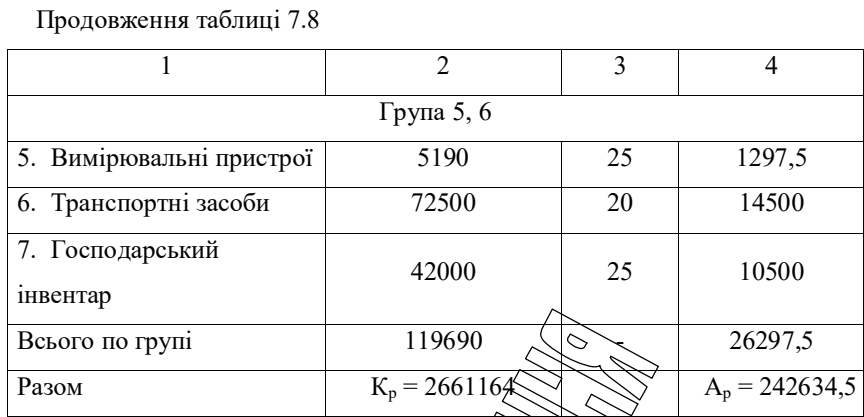

Примітка: вартість автомобіля взята поданим завтосалону автотрейдінг, вкладки автобазар, джерело http: //www.auto-trading.com.ua/sale/lot20772.html, складає 2900 USD, що враховуючи прийнятий для розрахунку курс 25 складає 72500 грн.

7.5 Визначення собівартостірозробки та ціни програмної продукції

e

Визначимо основну зарплату виконавців:

де:  $N_e$  – кількість екземплярів програм, шт.  $706.285/250 = 805$  грн.

Визначимо додаткову зарплату (оплата відпусток, виконання державних та суспільних обов'язків) на рівні 10%:

$$
3_{\partial} = 3_{\partial} \cdot H_q \cdot 0.01,\tag{7.12}
$$

 $\sum_{\mathcal{S} \in \mathcal{S}} \frac{\mathcal{S}_{co} \cdot T_{ns}}{N_e},$ (7.11)

де:  $H_q$  – норматив додаткової зарплати, %.

$$
3_{\partial} = 805 \cdot 10 \cdot 0,01 = 81 \text{ rpm}.
$$

Відрахування на соціальні потреби за нормативом  $H_c = 22\%$  від суми основноїтадодатковоїзарплати:

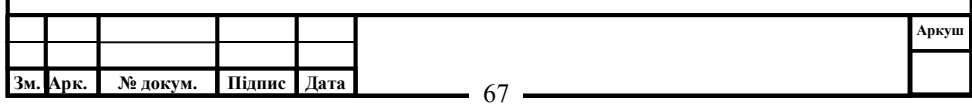

$$
C_{oq} = 0.01 \cdot H_c (3_o + 3_o), \tag{7.13}
$$

де:  $H_c$  – відрахування на соціальні потреби, %.

$$
C_{\text{ou}} = 0.01 \cdot 22(805 + 81) = 195 \text{ rph.}
$$

Визначимо загальногосподарські витрати (електроенергію, ремонт і утримання приміщень і т.д) за нормативом  $H<sub>2</sub> = 15%$  від основної зарплати:

$$
\Gamma_{ocn} = 3_o \cdot H_z \cdot 0.01,\tag{7.14}
$$

де:  $H_z$  – загальногосподарські витрати, %.

$$
T_{ocn} = 805.15.0,01 = 121
$$

Визначимо витрати на матеріали для розробки програмної продукції за нормами споживання та діючими цінами за одинновення

ЗМ = (ЗМ1 +ЗМ2 +ЗМ3)/Ne, (7.15)

де:  $3_{M1}$  – вартість паперу, грн.;

 $3M_2$  – вартість запам'ятовуючих при

 $3_{M3}$  – вартість фарби, картріджей, тонеру

 $N_e$  – кількість екземплярів програм, щт

Згідно виданих викладачем норм приймаємо 0,5 пачки паперу на місяць розробки. Тоді, враховуючи, що вартість пачки паперу складає  $U_n = 80$  грн., визначаємо вартість паперу за церіод розробки  $N<sub>M</sub> = 1$  міс:

$$
\underbrace{\sqrt{3\mu_{0}}}_{\{M\}} = \underbrace{H_{n} \cdot N_{M}}_{\{M\}}.
$$
\n(7.16)

Згідно виданих викладачем норм до вартості запам'ятовуючих пристроїв входить вартість CD дисків в кількості, що дорівнює кількості екземплярів програм та одного DVD диска для збереження резервної копії програми:

$$
3_{M2} = \sum I d_{\partial} \,,\tag{7.17}
$$

де:  $H<sub>0</sub>$  – вартість дисків CD/DVD: CDR TDK 700Mb, 80Min, 52x Cake box – 13 грн./шт., DVD-R LG 4,7Gb, 16х speed Cake box  $-$  13 грн./шт.

$$
3_{M2} = 250 \cdot 13 + 13 = 3263
$$
 rph.

Згідно виданих викладачем норм одноразовій заправці підлягають усі друкуючі пристрої і становить:

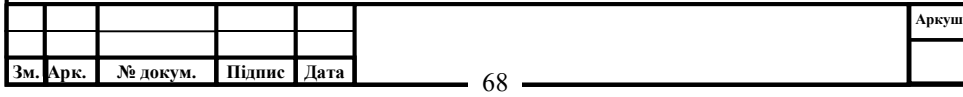

$$
3_{M3} = \sum I_{3},\tag{7.18}
$$

де:  $H_3$  – вартість розхідних матеріалів друкуючих пристроїв: відновлення та заправка картриджу для Canon i-SENSYS LBP6030W – 574 грн.; картридж для Epson Stylus Photo P50 – 558 грн.; відновлення картриджу для MF217W – 570 грн.

$$
3_{M3} = 574 + 558 + 570 = 1702
$$
 rph.

 $3<sub>M</sub> = (40 + 3263 + 1702)/250 = 20$  грн.

Визначимо витрати на освоєння нових мов програмування або операційних систем за нормативом  $(H_n = 15\%)$  від основної зарплати виконавців:

$$
O_n = 3_o \cdot H_n \cdot 0.000 \tag{7.19}
$$

де:  $H_n$  – норматив витрат на освоєння нових мов програмування, %.

$$
O_n = 805.15.000 \text{ km/s}
$$

Визначимо витрати на амортизацію основних фондів з урахуванням загальної річної суми амортизаційних відрахувань та кількості екземплярів програм $(N_e = 250$  прим.):

$$
A_n = \frac{\sqrt{2\pi}}{\sqrt{2}}.
$$
\n(7.20)

де:  $A_p$  – загальна річна сума амортизаційних відрахувань, грн.

$$
A_{\text{max}} = \frac{242634 \cdot 1}{250 \cdot 12} = 81 \text{ rpm}.
$$

Повна собівартість ПЗ визначається як сума витрат за попередніми статтями калькуляці

$$
C_n = 2\sqrt{3\sqrt{3\sqrt{6}}}\sqrt{3\sqrt{6}} = \sqrt{3\sqrt{6}} = \sqrt{3\sqrt{6}} = \sqrt{3\sqrt{6}} = \sqrt{3}
$$
 (7.21)

 $C_n = 805+81+195+121+20+121+81 = 1424$  грн.

Визначимо плановий прибуток за рівнем рентабельності  $(P_n)$  програмної продукції, яка залежить від складності програми та ступеня новизни задачі.

Для даного програмного забезпечення рівень рентабельності складає 40%.

$$
\Pi_p = 0.01 \cdot P_n \cdot C_n,\tag{7.22}
$$

де:  $P_n$  – рівень рентабельності, %.

$$
\Pi_p = 0.01 \cdot 40 \cdot 1424 = 570 \text{ rpm}.
$$

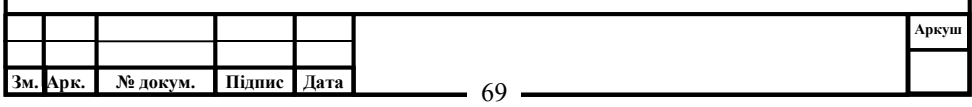

Величини ціна підприємства, податок на додану вартість, відпускна ціна програмної продукції визначаються за формулами, приведеними в таблиці 7.9

Таблиця 7.9 – Нормативна калькуляція собівартості розробки програмного забезпечення задачі

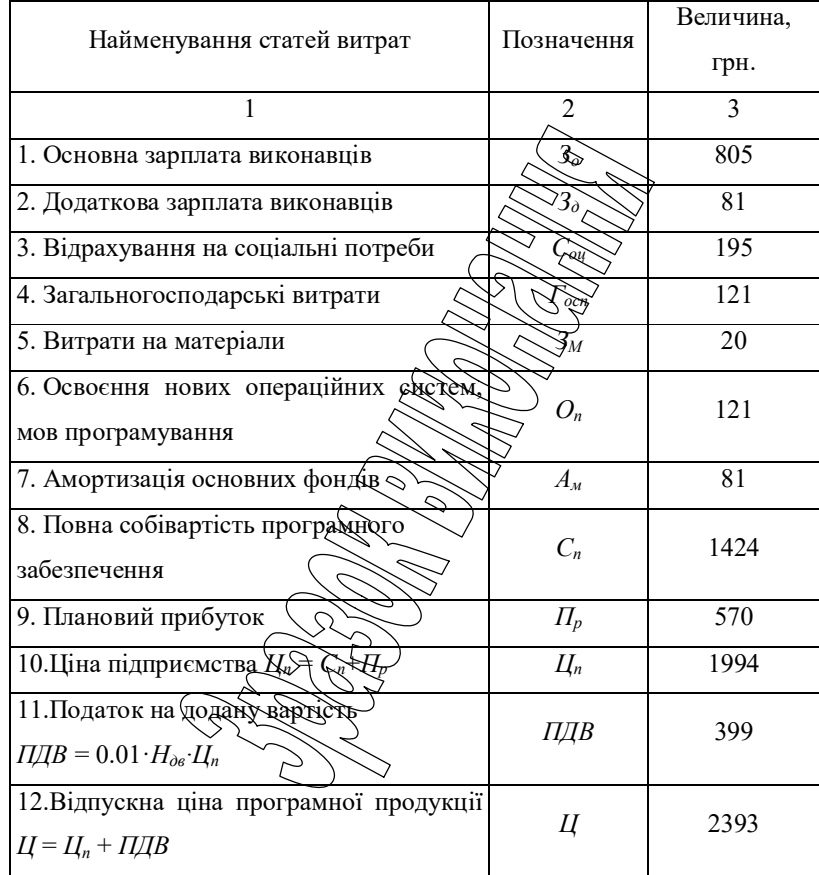

7.6 Визначення об'єму капітальних вкладень у споживача програмноїпродукції

Об'єм капітальних вкладень у споживача програмної продукції визначаємо на основі балансової вартості основних фондів, яка враховує ціну, транспортно-заготівельні витрати, вартість будівель, монтажних та

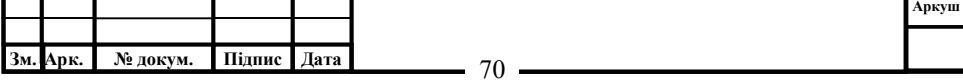

пусконалагоджувальних робіт, а також витрати навипробування увиробничих умовах. Результати розрахунків зводимо у таблицю 7.9.

Таблиця 7.10 – Розрахунок об'єму капітальних вкладень у споживача програмноїпродукції

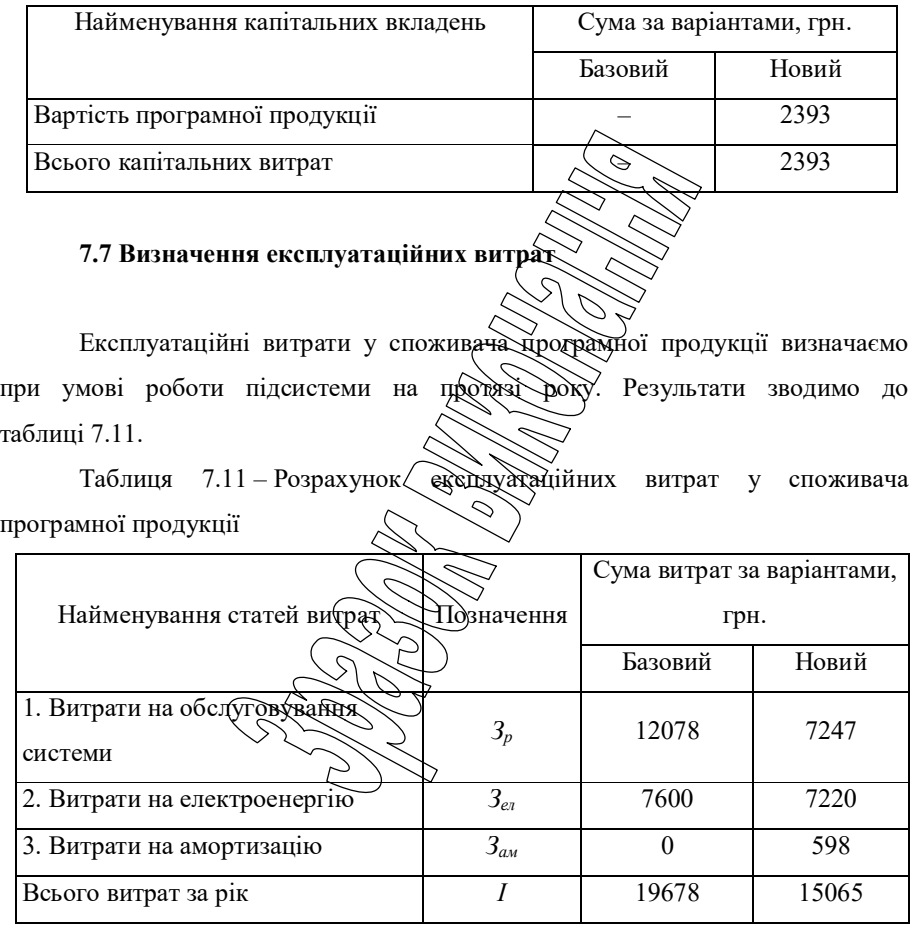

Витрати на профілактичні роботи:

$$
3_p = T_p \cdot 3_c \cdot (1 + 0.01 \cdot H_q) \cdot (1 + 0.01 \cdot H_c), \tag{7.23}
$$

де:  $T_p$  – кількість годин обслуговування системи за рік, год.;

 $3<sub>z</sub>$  – заробітна плата обслуговуючого персоналу, грн / год .

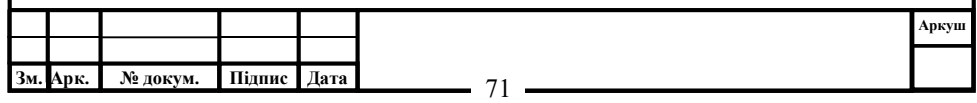

Після купівлі нового програмного забезпечення кількість профілактичних годин робіт зменшилася з 250 годин на рік до 150 годин на рік, тому витрати на технічне обслуговування зменшилися з:

$$
3_{p\,\delta a\sigma} = 250 \cdot 36 \cdot 1, 1 \cdot 1, 22 = 12078 \, z \, p\mu,
$$

до:

$$
3_{p\text{ noe}} = 150 \cdot 36 \cdot 1, 1 \cdot 1, 22 = 7247 \text{ zpt.}
$$

Витрати на електроенергію визначаються з урахуванням споживаємої потужності ( $\Pi_{ex}$ ) в кіловатах, часу експлуатації технічних засобів ( $T_p$ ) в годинах та ціни однієї кіловат-години  $(L_{eq})$ :

$$
3_{ei} = \Pi_{ei} \cdot T_H \overbrace{H_{\text{eff}}}
$$
\n
$$
3_{ei} \delta_{gas} = 0,5.8000 \text{ J.3000} \cdot 0.5000 \cdot 0.24
$$
\n
$$
3_{ei} \delta_{gas} = 0,5.0,95.8000 \cdot 0.2220 \text{ r.}
$$
\n
$$
(7.24)
$$

Витрати по амортизації визначаються на основі норм амортизаційних відрахувань, вартості програмної продукції досновних фондів. Для розрахунку складаємо таблицю 7.12.

Таблиця7.12 – Розрахунокамортизаційнихвідрахувань

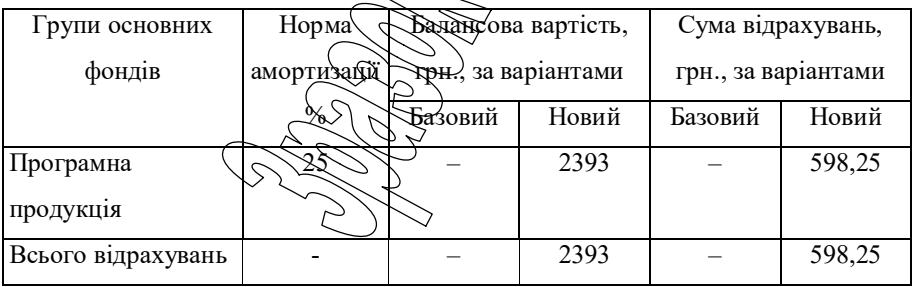

### 7.8Визначенняекономічноїефективностіпрограмноїпродукції

Економічна ефективність програмного забезпечення визначається для виготовлювача і споживача за такими показниками.

Величина економічного ефекту при виготовленні програмної продукції, розраховуємозаформулою:

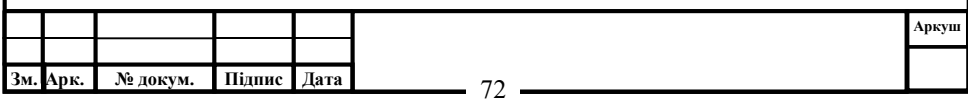
$$
E_{s} = (H_{n} - C_{n}) \cdot N_{e} - \sum_{i=1}^{m} E_{p_{m}} \cdot K_{p_{m}}, \qquad (7.25)
$$

де:  $K_p$  – балансова вартість основних фондів розробника, грн.;  $E_p$  – розрахунковий коефіцієнт капіталовкладень.

$$
E_6 = (1994 - 1424) \cdot 250 - (0,05 \cdot 2112000 + 0,5 \cdot 169474 + 0,25 \cdot 47190 + 0,2 \cdot 72500 + 0,1 \cdot 260000) \cdot 1/12 = 122280
$$
 *z*ph.

Визначимо період окупності додаткових капітальних вкладень у виробника програмної продукції:

$$
T_e = \frac{K_p^*}{(H_n - C_n) \cdot N_e},\tag{7.26}
$$

де:  $K_p^*$  – балансова вартість основних фондів розробника без врахування вартості ОФ третьої групи, так як їх строк службою на порядок більший ніж період розробки ПЗ.

$$
T_e = \frac{549164}{(1994 - 1424) \cdot 250 \cdot 12 / 1} = 0,32 \text{ poky}.
$$

Визначимо величину економічного ефекту у користувача програмної продукції за формулою: しブク

$$
E_{\text{eff}}\left(\sum_{n}K_{n}-K_{\text{eff}}\right),\tag{7.27}
$$

де:  $I_6$ ,  $I_n$  – величина експлуатаційних витрат за базовим и новим варіантом відповідно;

 $K_6$ ,  $K_n$  – об'єм капітальних вкладень за варіантами, що порівнюються.

 $E_{cr} = (19678 - 15065) - 0,25.2393 = 4015$  грн.

Визначимо період окупності додаткових капітальних вкладень у споживача програмної продукції за рахунок зниження експлуатаційних витрат:

$$
T_{cn} = \frac{K_u - K_\delta}{I_\delta - I_u},\tag{7.28}
$$

$$
T_{cn} = \frac{2393}{19678 - 15065} = 0,5 \text{ poku}.
$$

Показники економічної ефективності програмної продукції зводимо до таблиці 7.13.

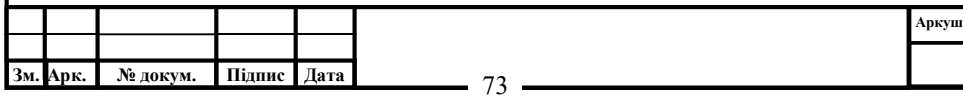

Таблиця 7.13 – Показники економічної ефективності програмної продукції

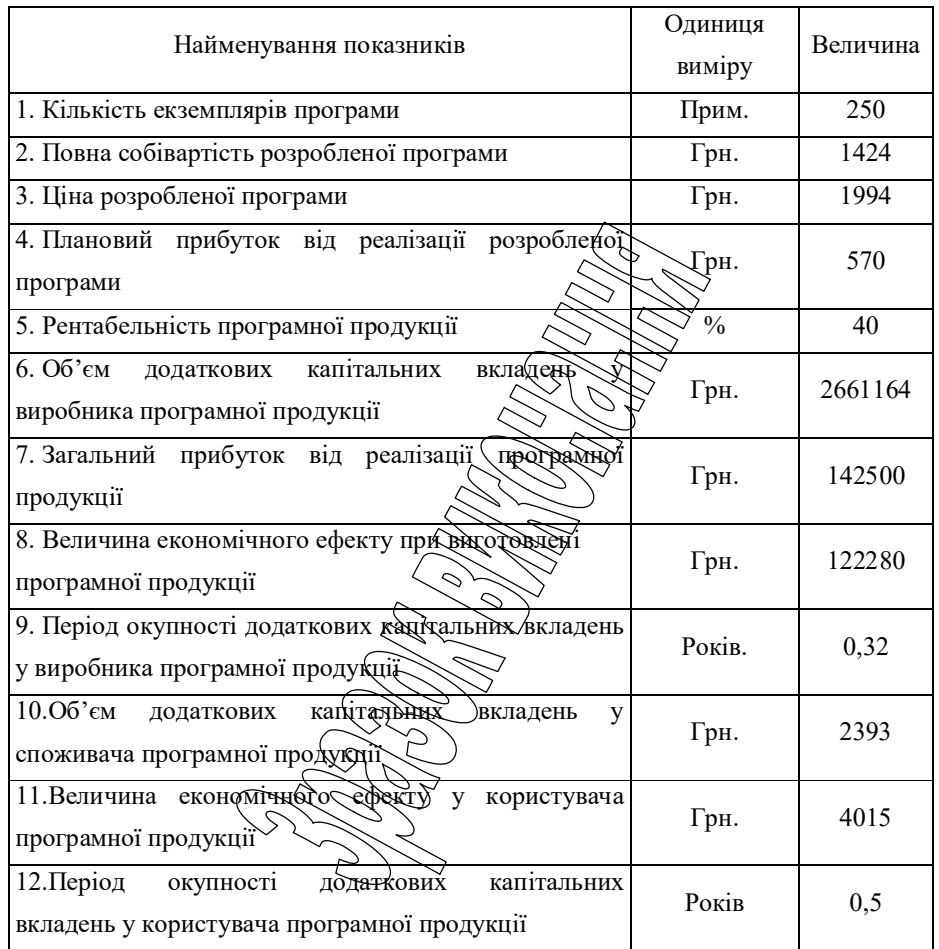

## 7.9Висновки

Розроблена програма економічно вигідна. За рахунок впровадження програмного забезпечення досягається скорочення часу обробки інформації, підвищується культура праці, підвищення якості приймаючих управлінських рішень.

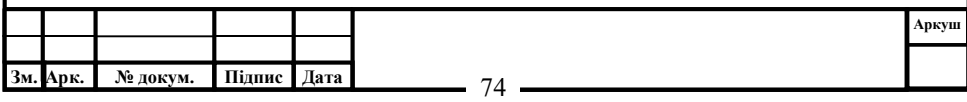

## **ЗМІСТ**

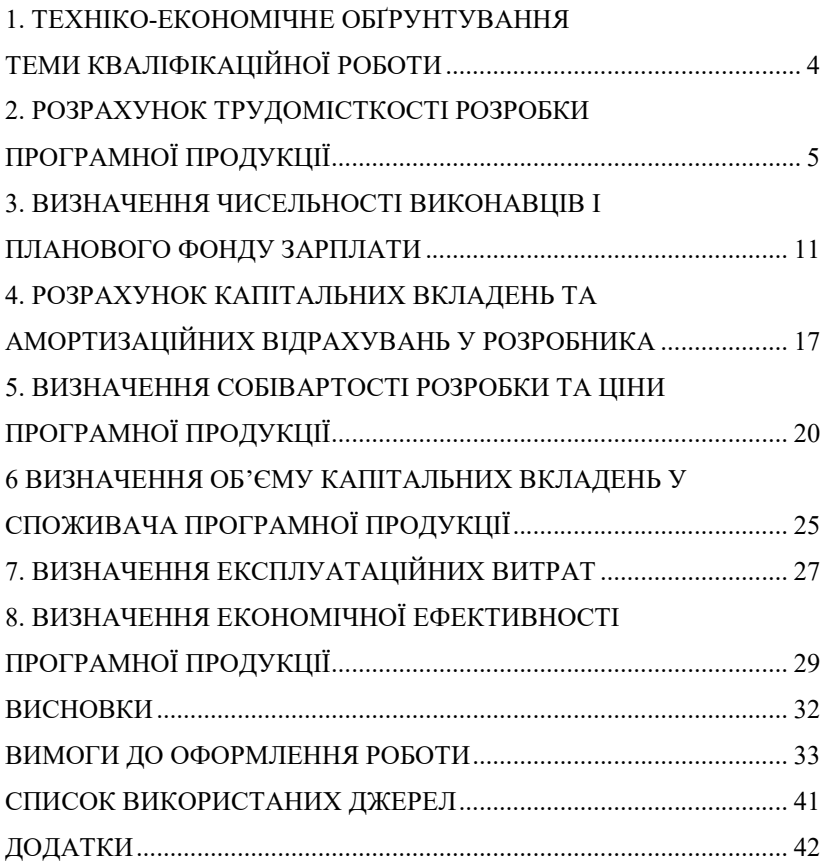

## Навчально-методичне видання

Методичні рекомендації до виконання розділу "Економічна ефективність розробленої програми" випускної кваліфікаційної роботи за другим (магістерським) рівнем вищої освіти для студентів спеціальностей: 123 "Комп'ютерна інженерія" та 122 "Комп'ютерні науки" - Кропивницький:ЦНТУ,2022,75 с.

Розробники : Савеленко Г.В., Савеленко О.К.

Центральноукраїнський національний технічний університет 25030, м. Кропивницький, пр. Університетський, 8